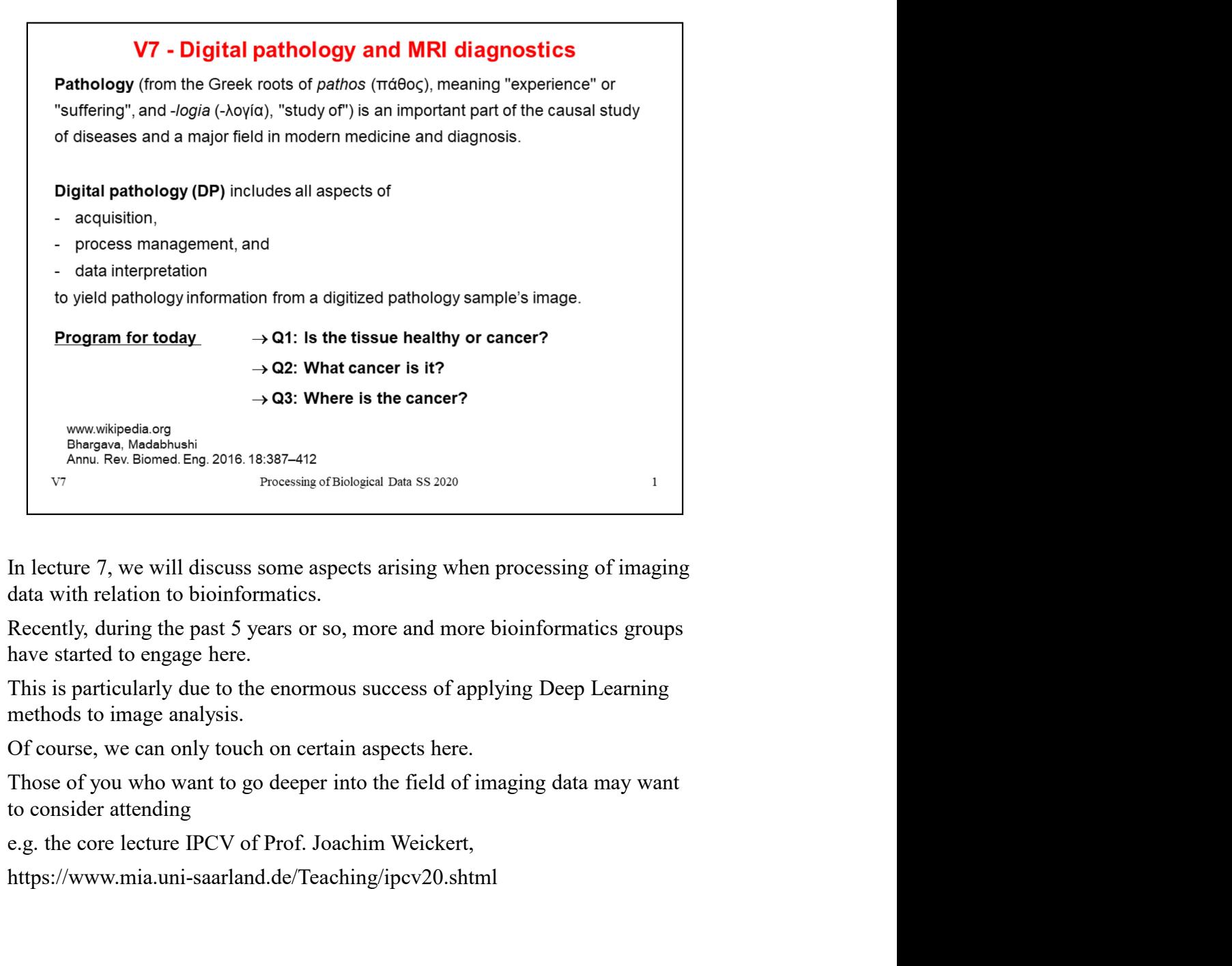

https://www.mia.uni-saarland.de/Teaching/ipcv20.shtml

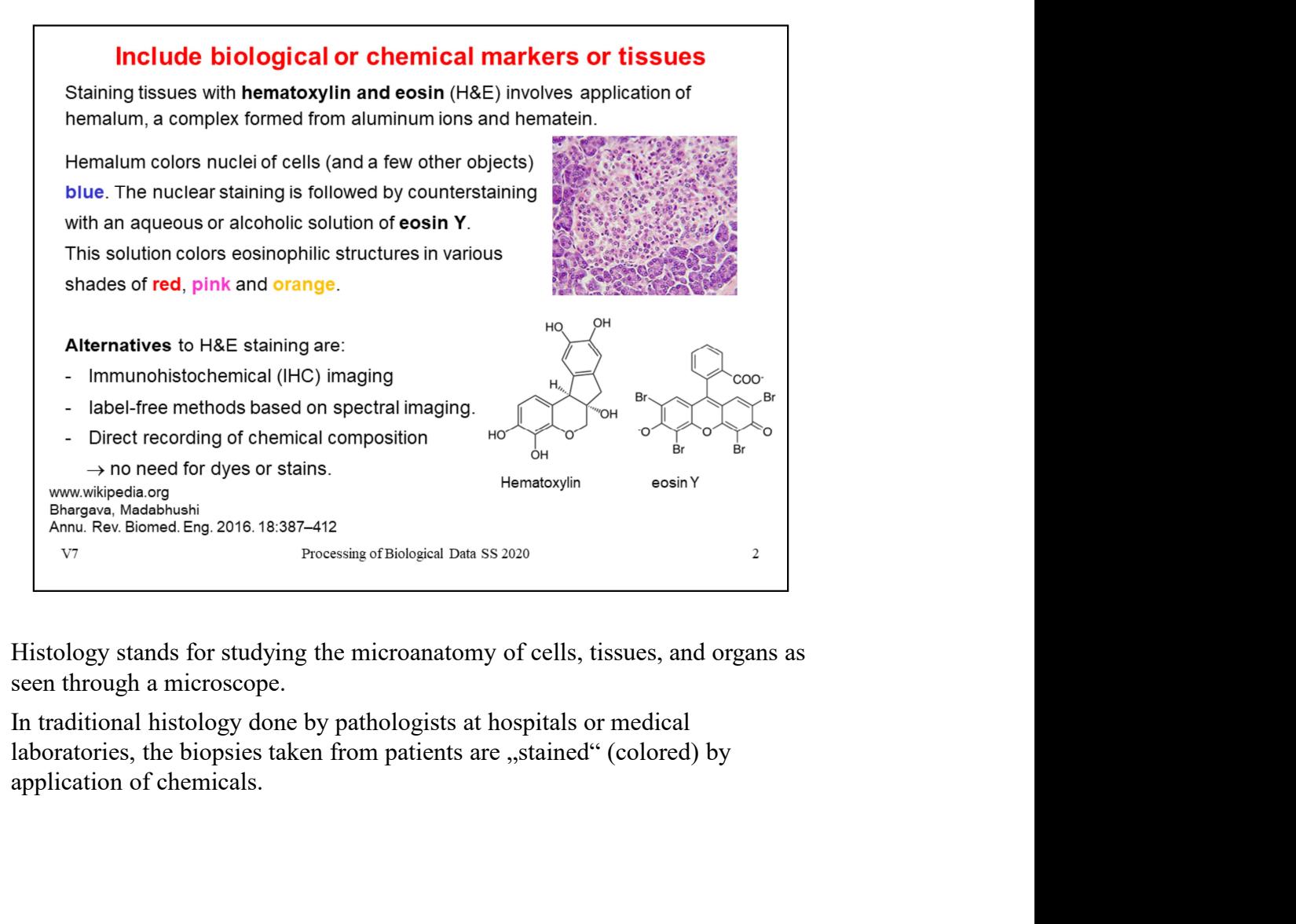

seen through a microscope.

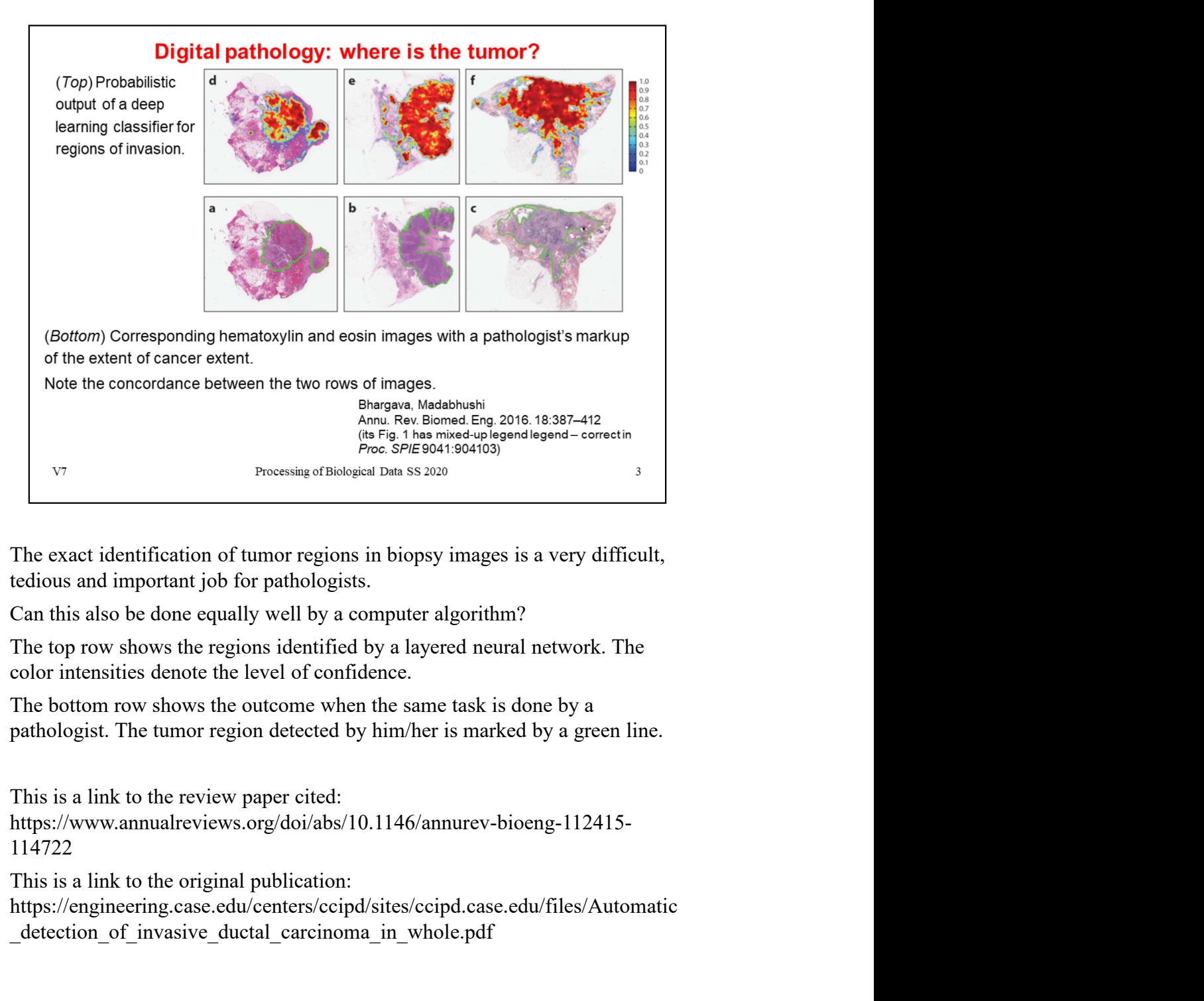

https://www.annualreviews.org/doi/abs/10.1146/annurev-bioeng-112415- 114722

https://engineering.case.edu/centers/ccipd/sites/ccipd.case.edu/files/Automatic detection of invasive ductal carcinoma in whole.pdf

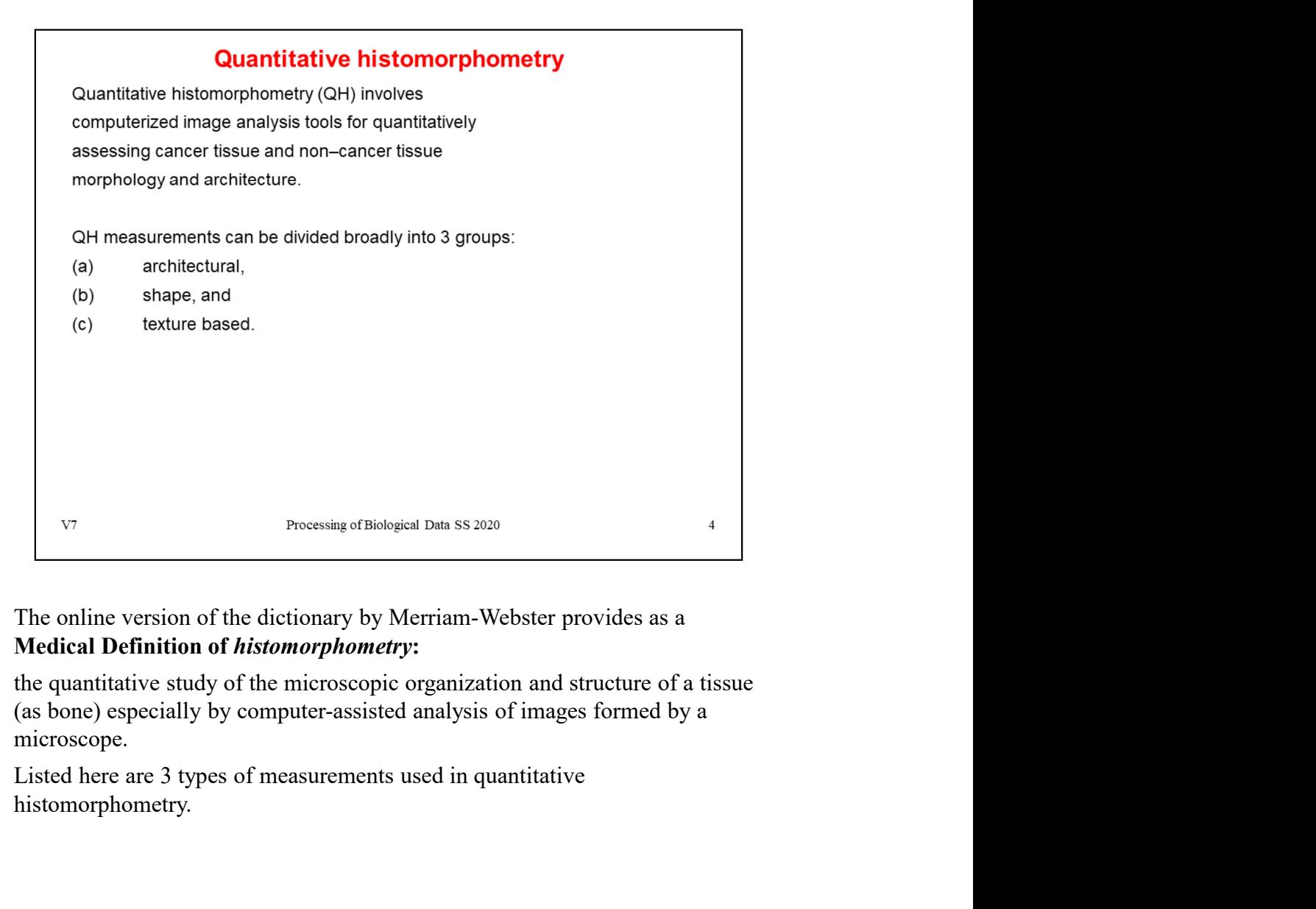

the quantitative study of the microscopic organization and structure of a tissue (as bone) especially by computer-assisted analysis of images formed by a microscope.

histomorphometry.

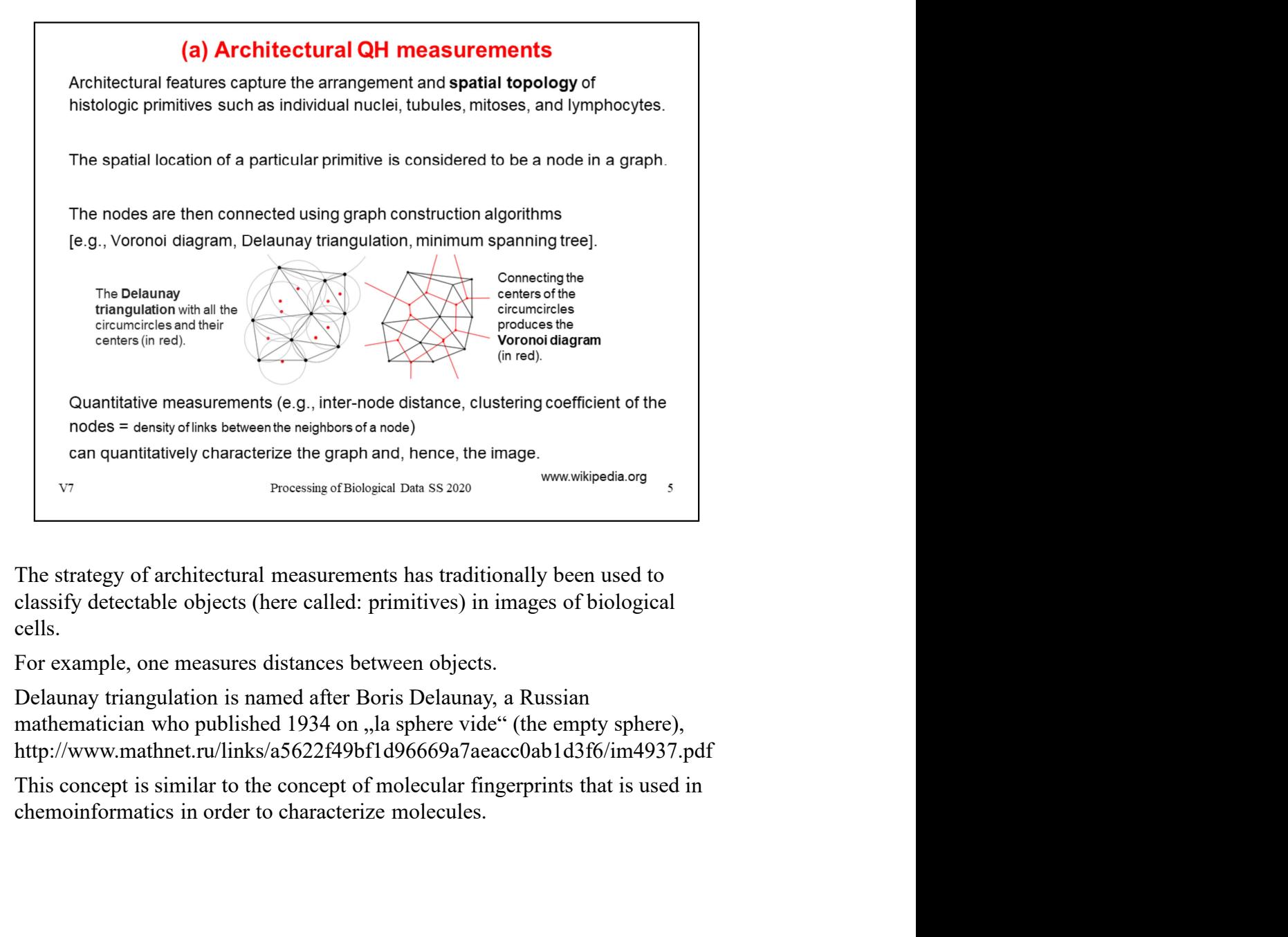

cells.

http://www.mathnet.ru/links/a5622f49bf1d96669a7aeacc0ab1d3f6/im4937.pdf

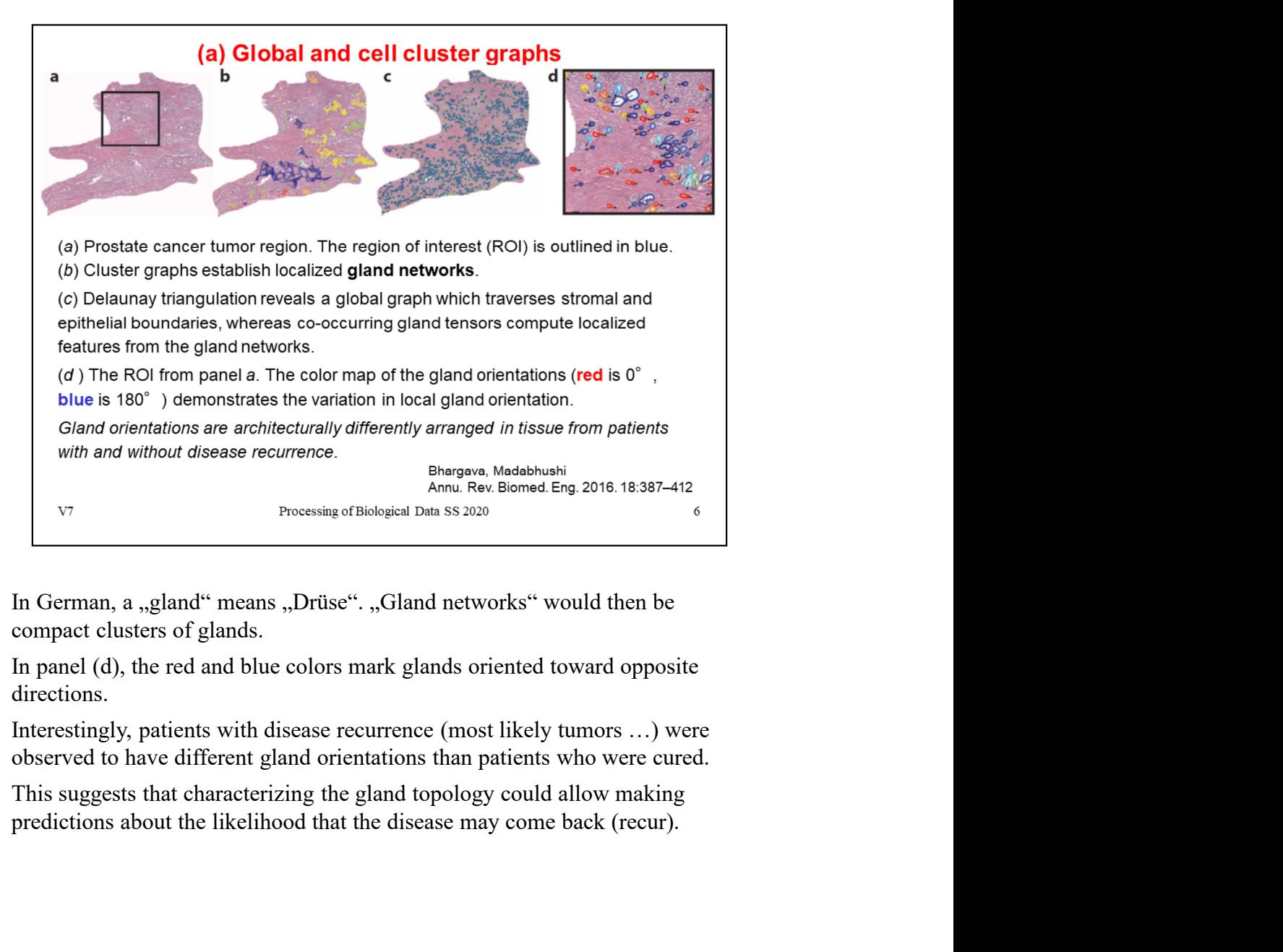

directions.

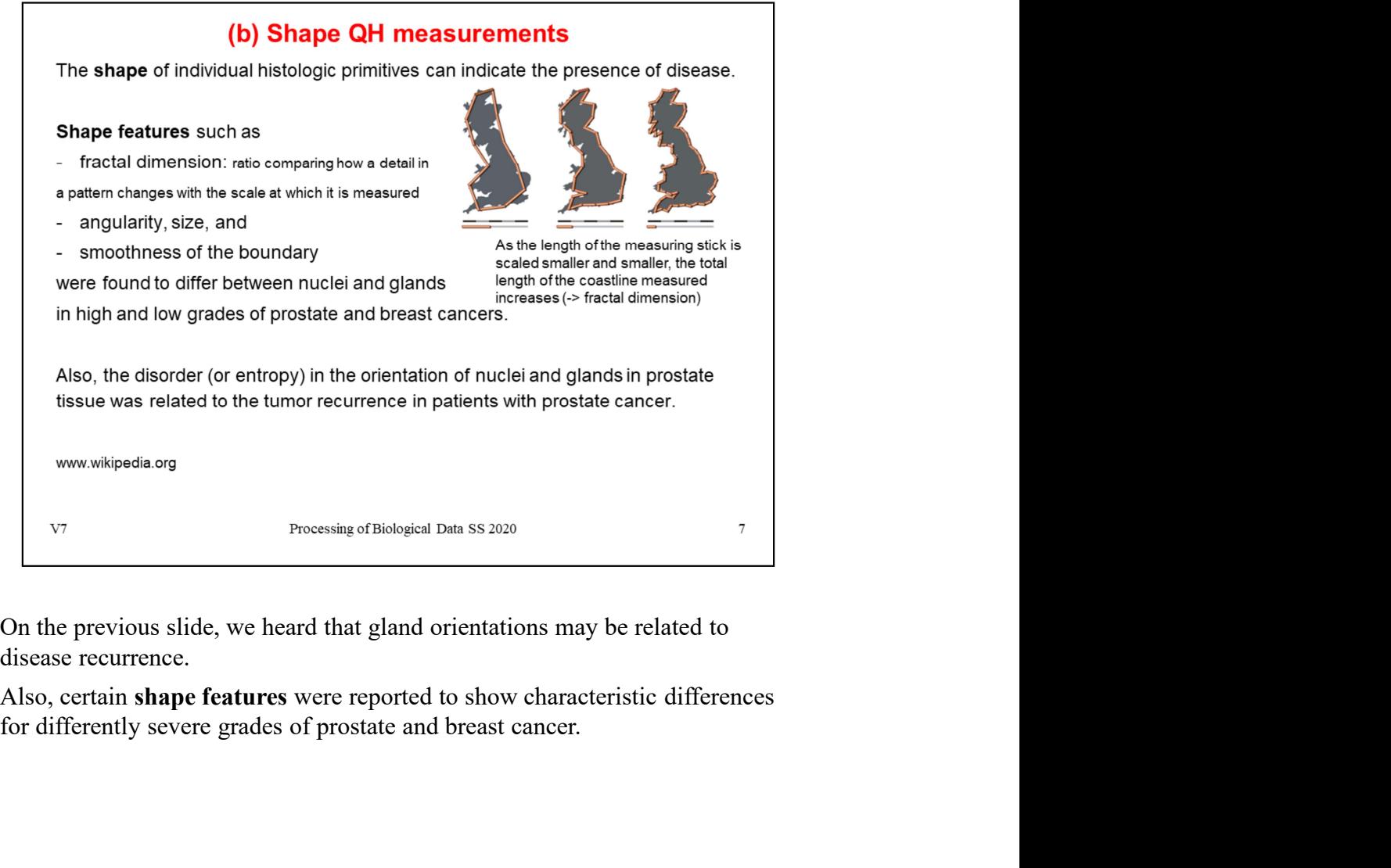

On the previous slide, we heard that gland orientations may be related to disease recurrence.<br>Also, certain **shape features** were reported to show characteristic differences for differently severe grades of prostate and br

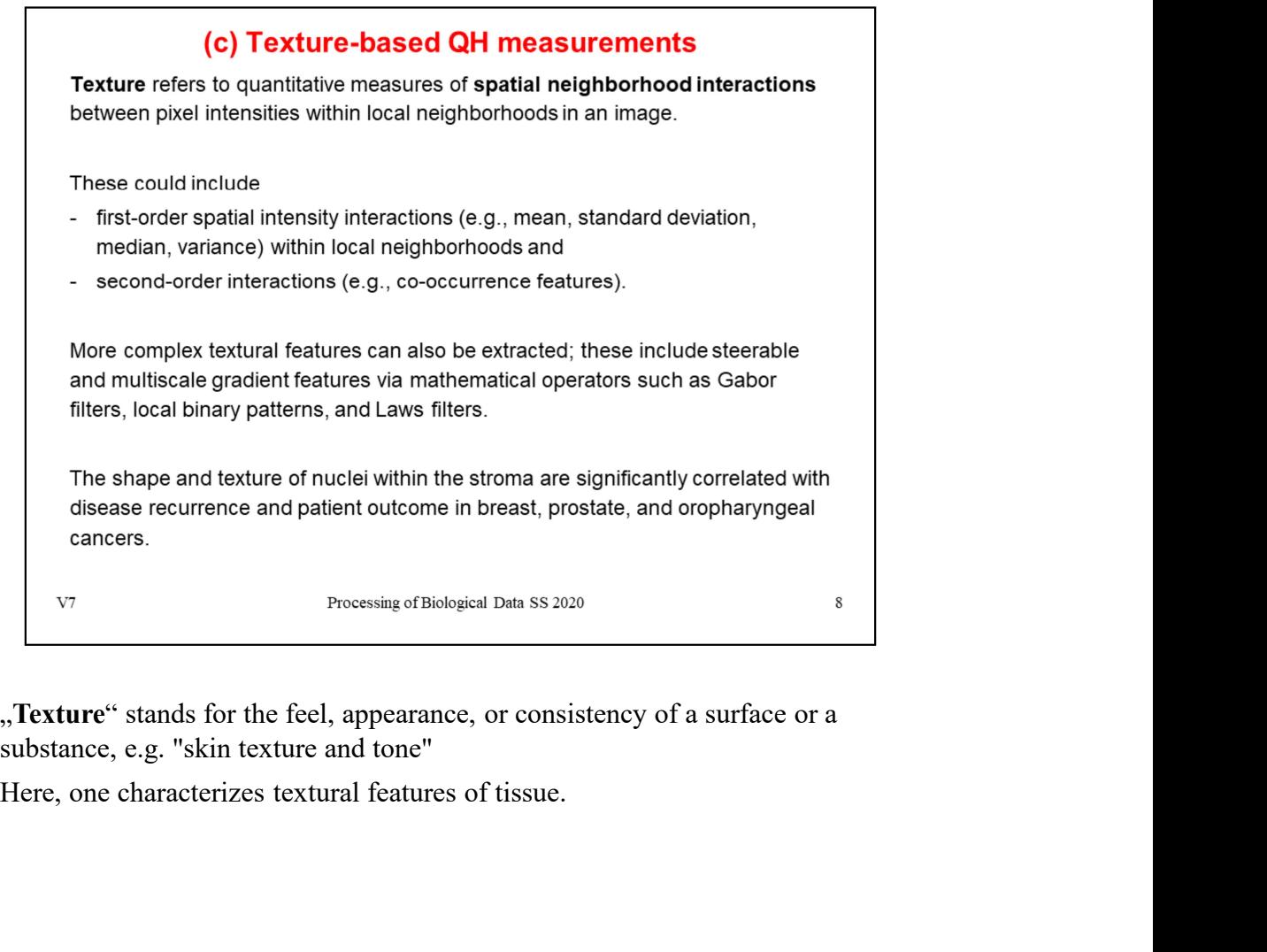

"Texture" stands for the feel, appearance, or consistency of a surface or a substance, e.g. "skin texture and tone"<br>Here, one characterizes textural features of tissue.

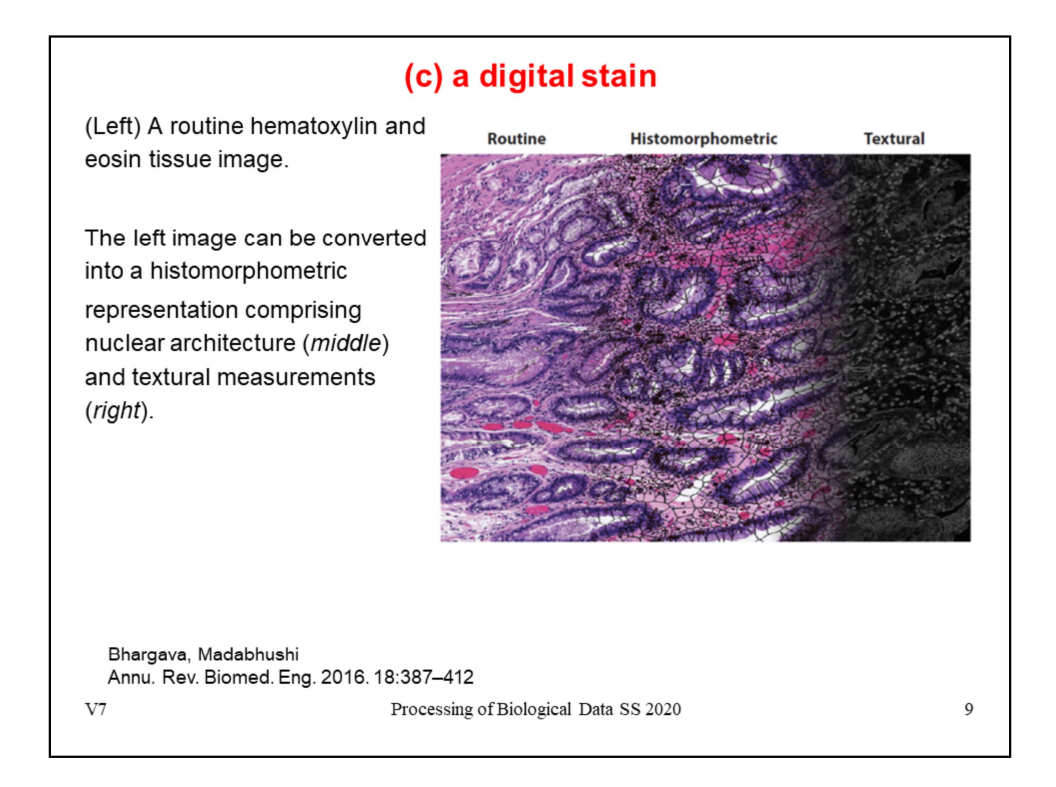

The figure shows the digital stain representation of a routine H&E image (left), with overlays of nuclear architecture networks (middle) and capture of stromal and epithelial textural variations (right).

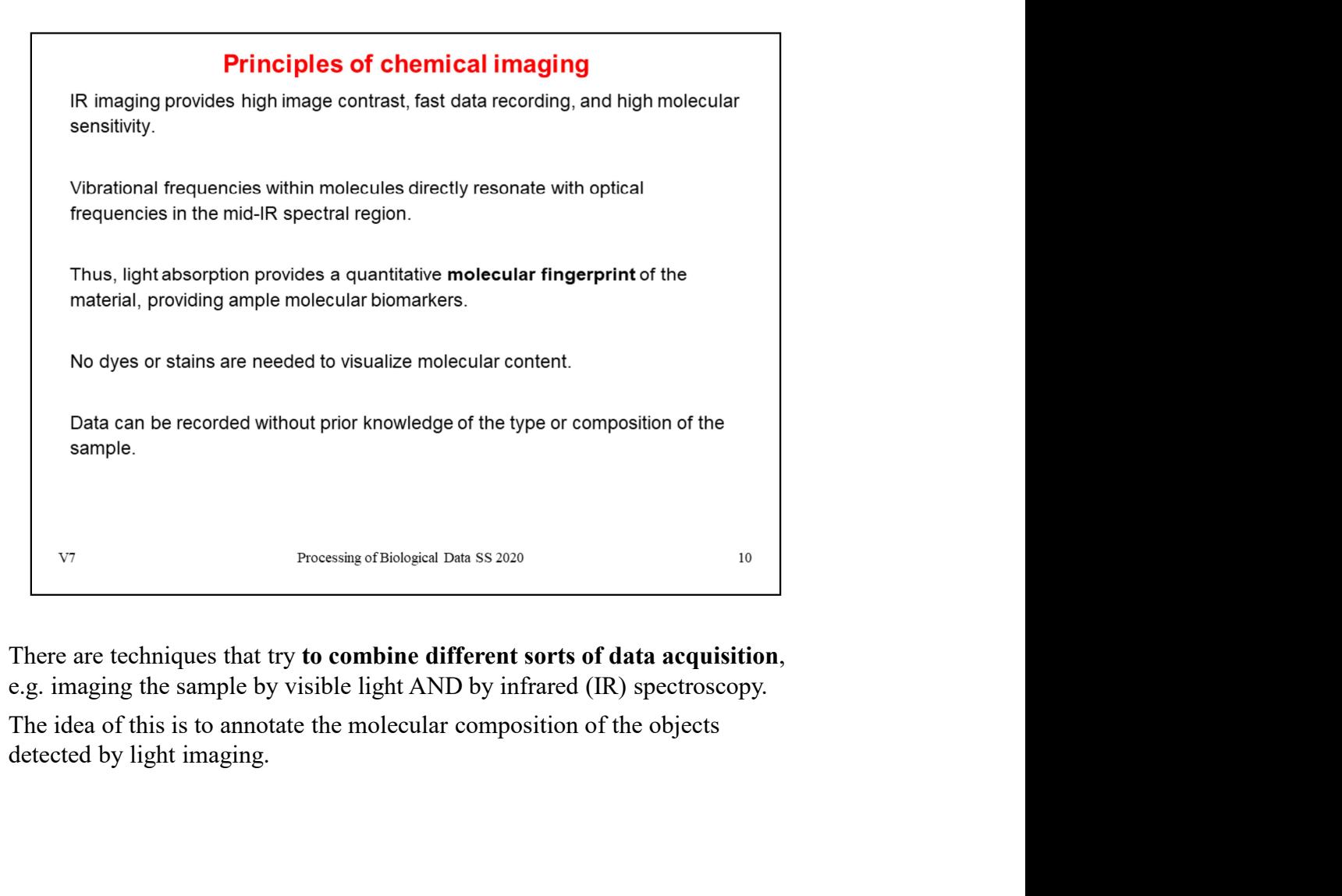

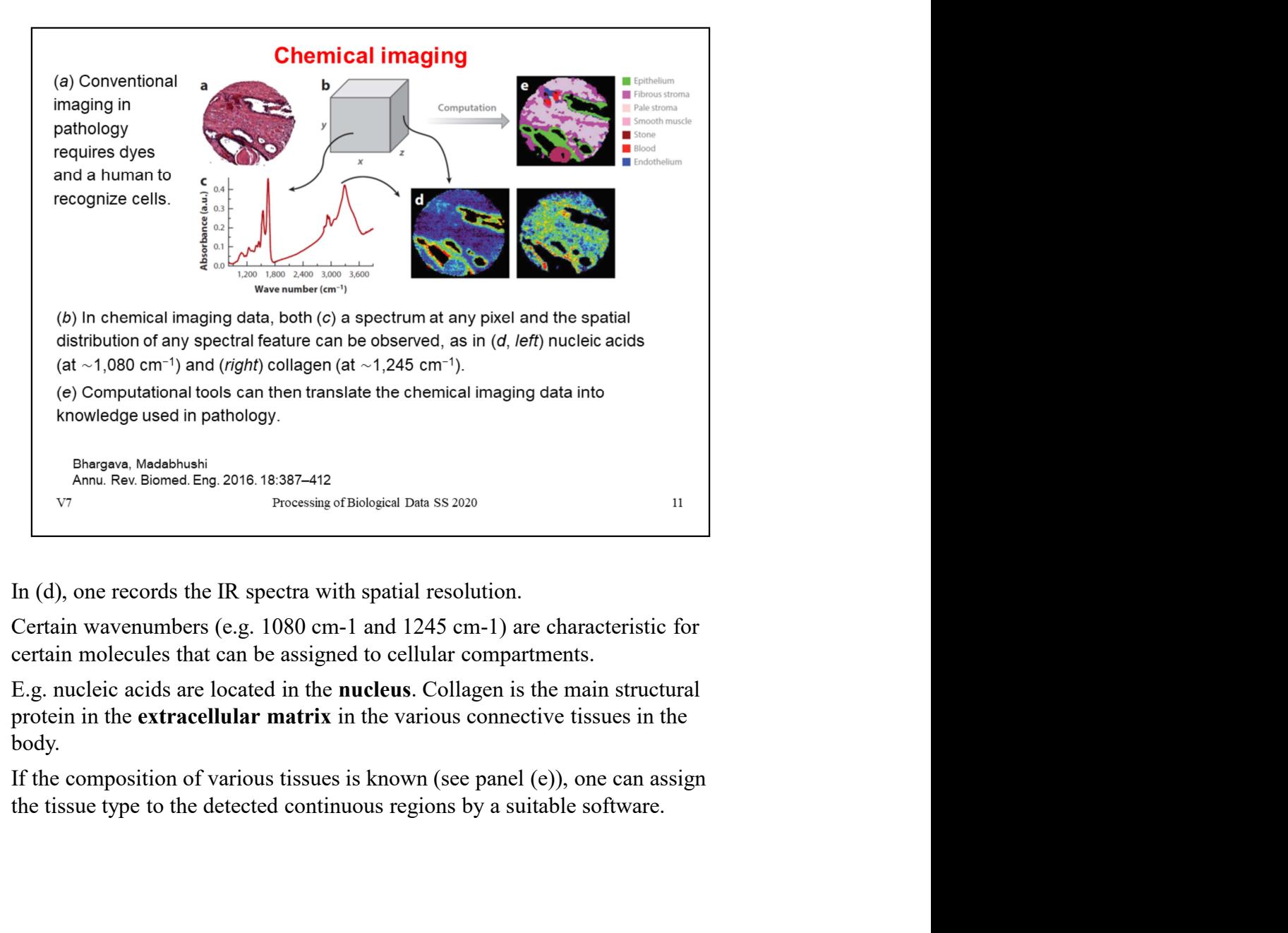

protein in the extracellular matrix in the various connective tissues in the body.

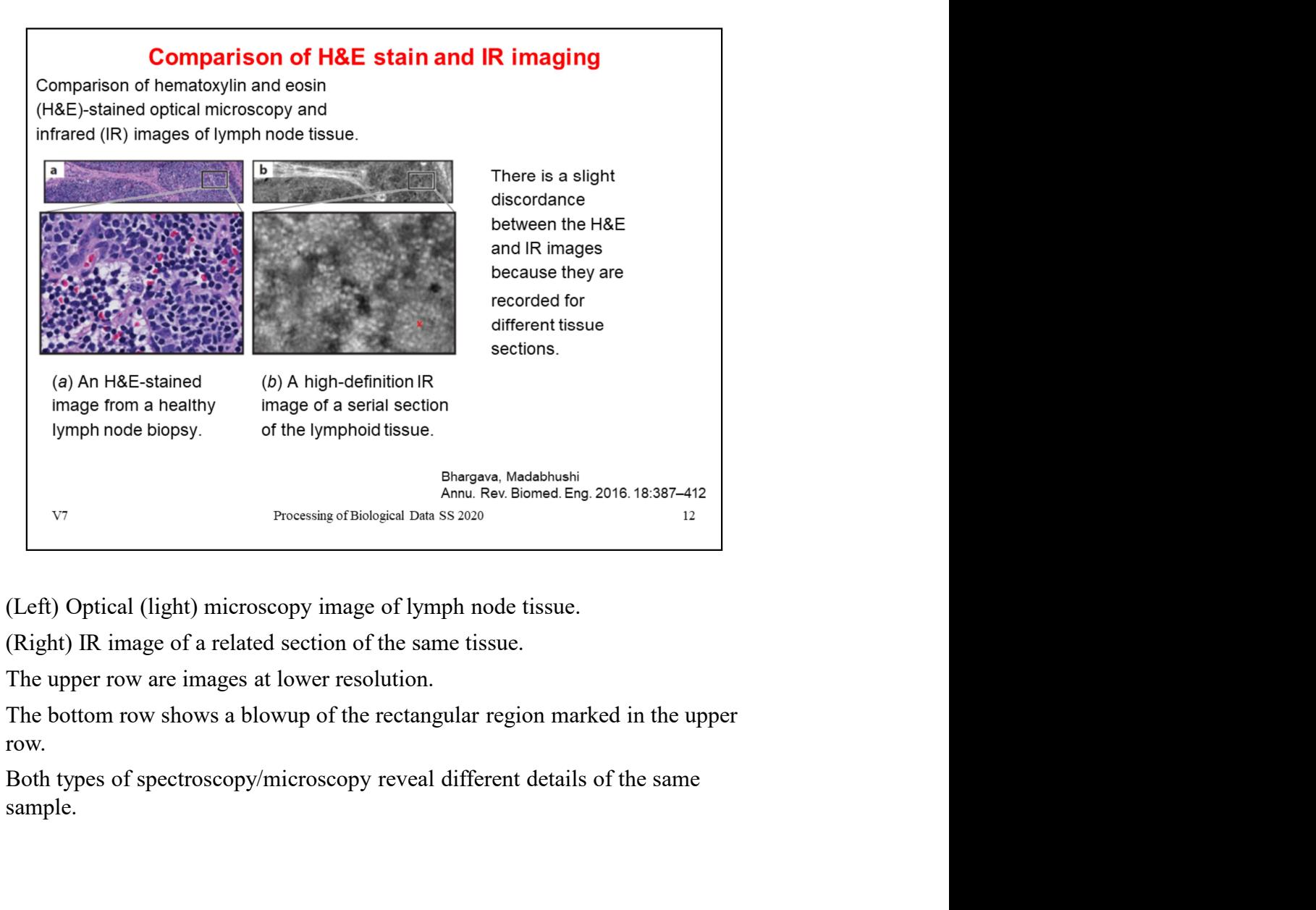

row.

sample.

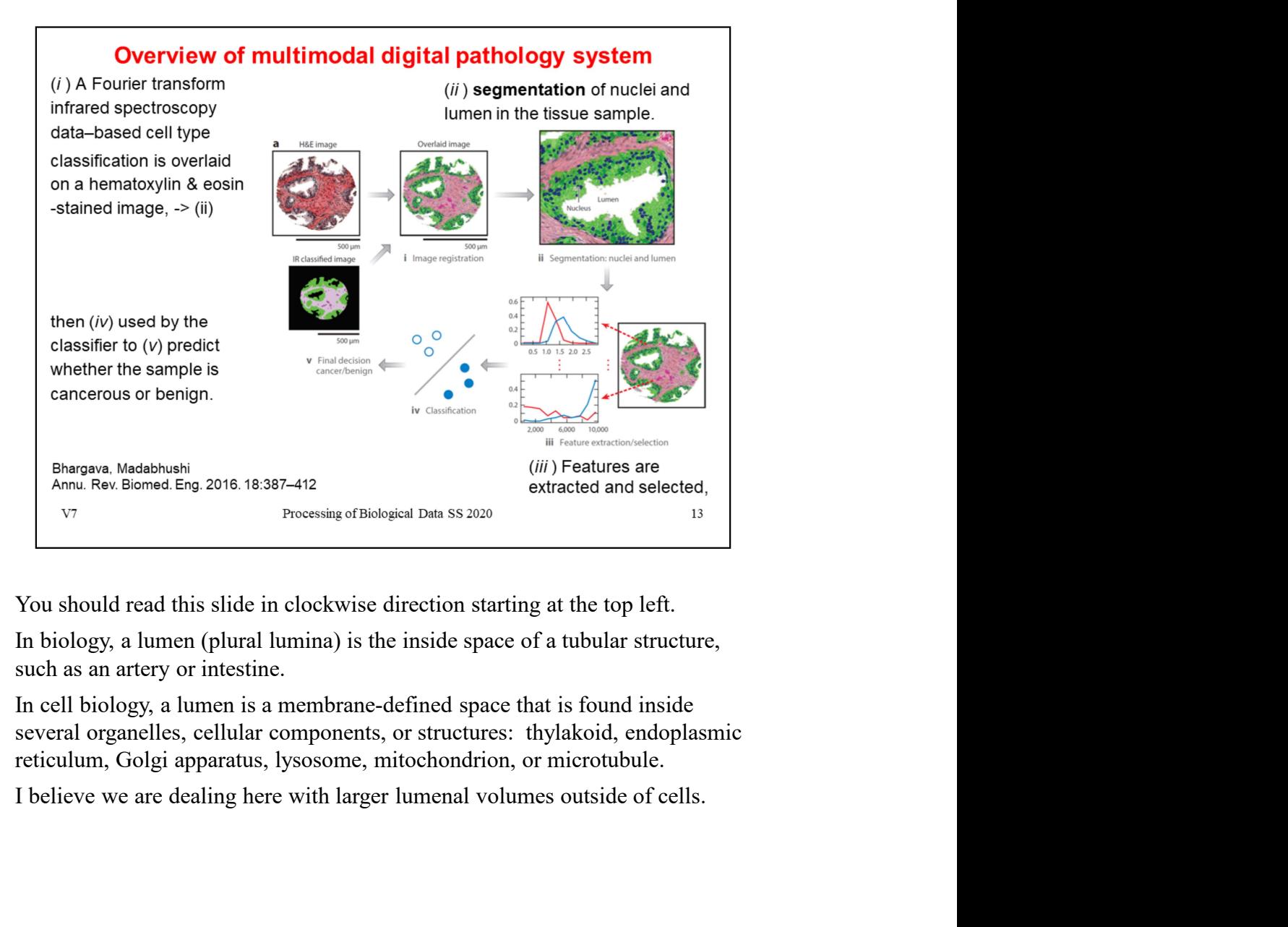

In biology, a lumen (plural lumina) is the inside space of a tubular structure, such as an artery or intestine.

In cell biology, a lumen is a membrane-defined space that is found inside several organelles, cellular components, or structures: thylakoid, endoplasmic reticulum, Golgi apparatus, lysosome, mitochondrion, or microtubule.

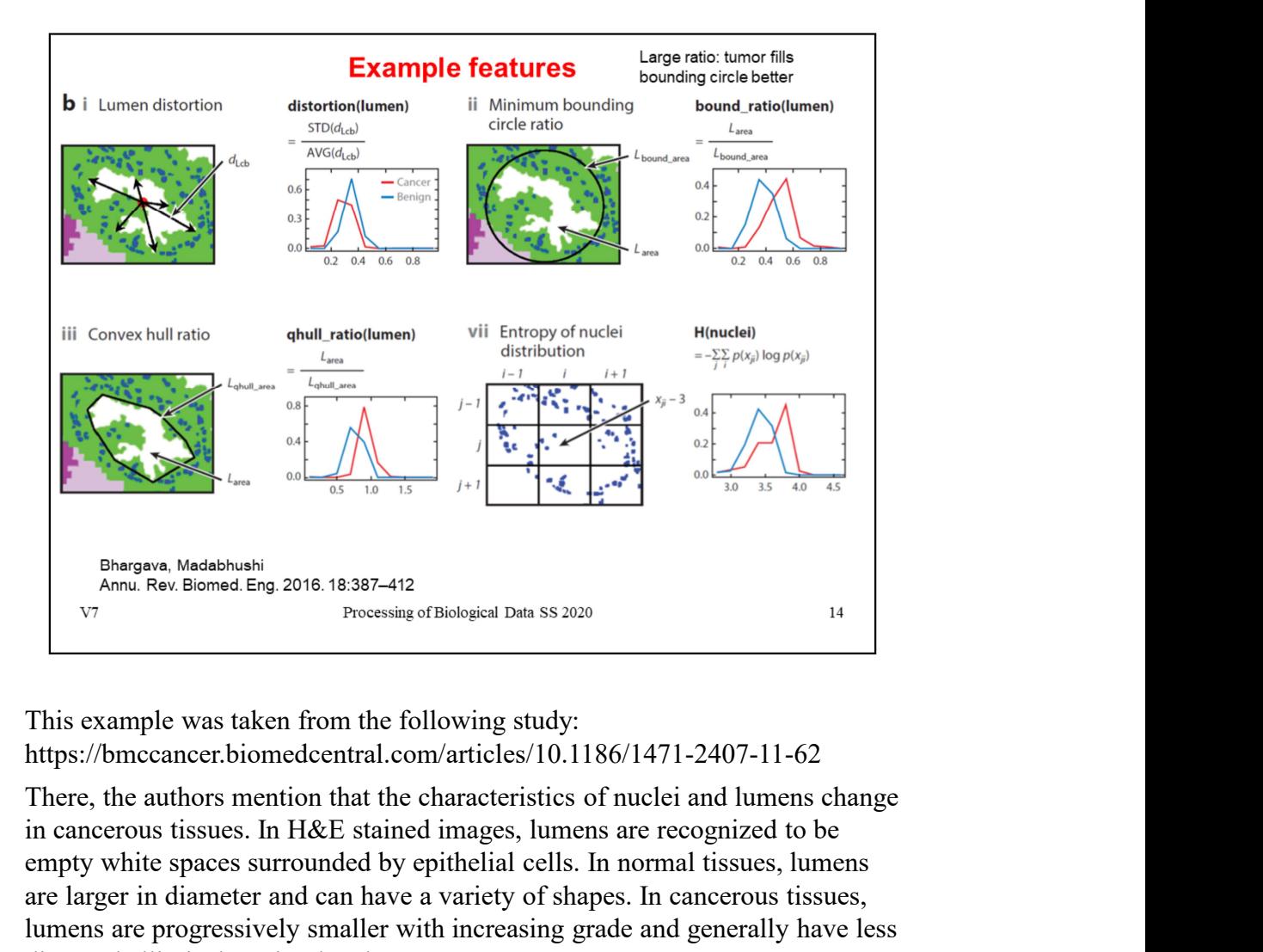

https://bmccancer.biomedcentral.com/articles/10.1186/1471-2407-11-62

in cancerous tissues. In H&E stained images, lumens are recognized to be empty white spaces surrounded by epithelial cells. In normal tissues, lumens are larger in diameter and can have a variety of shapes. In cancerous tissues, lumens are progressively smaller with increasing grade and generally have less distorted elliptical or circular shapes.

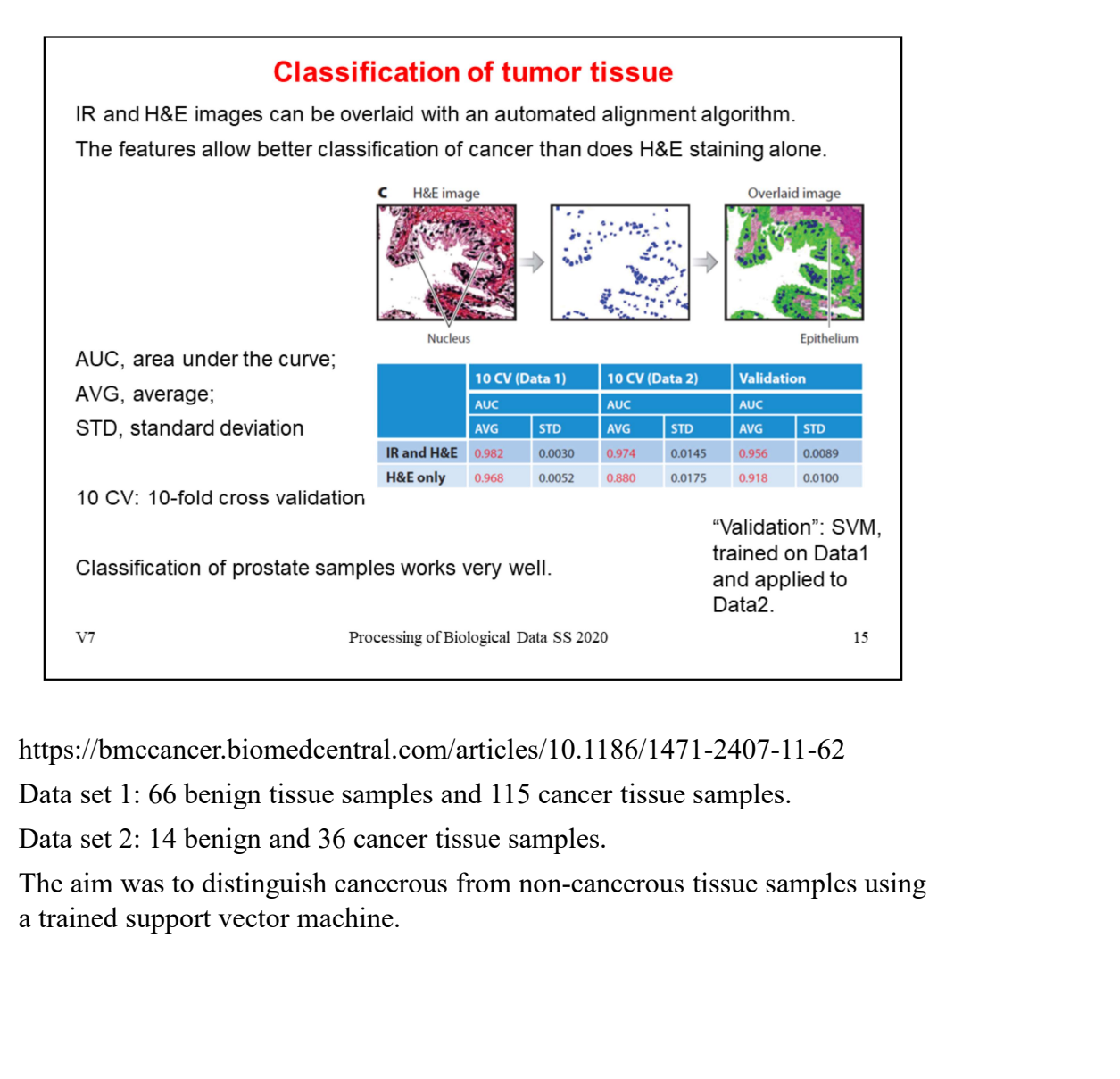

https://bmccancer.biomedcentral.com/articles/10.1186/1471-2407-11-62

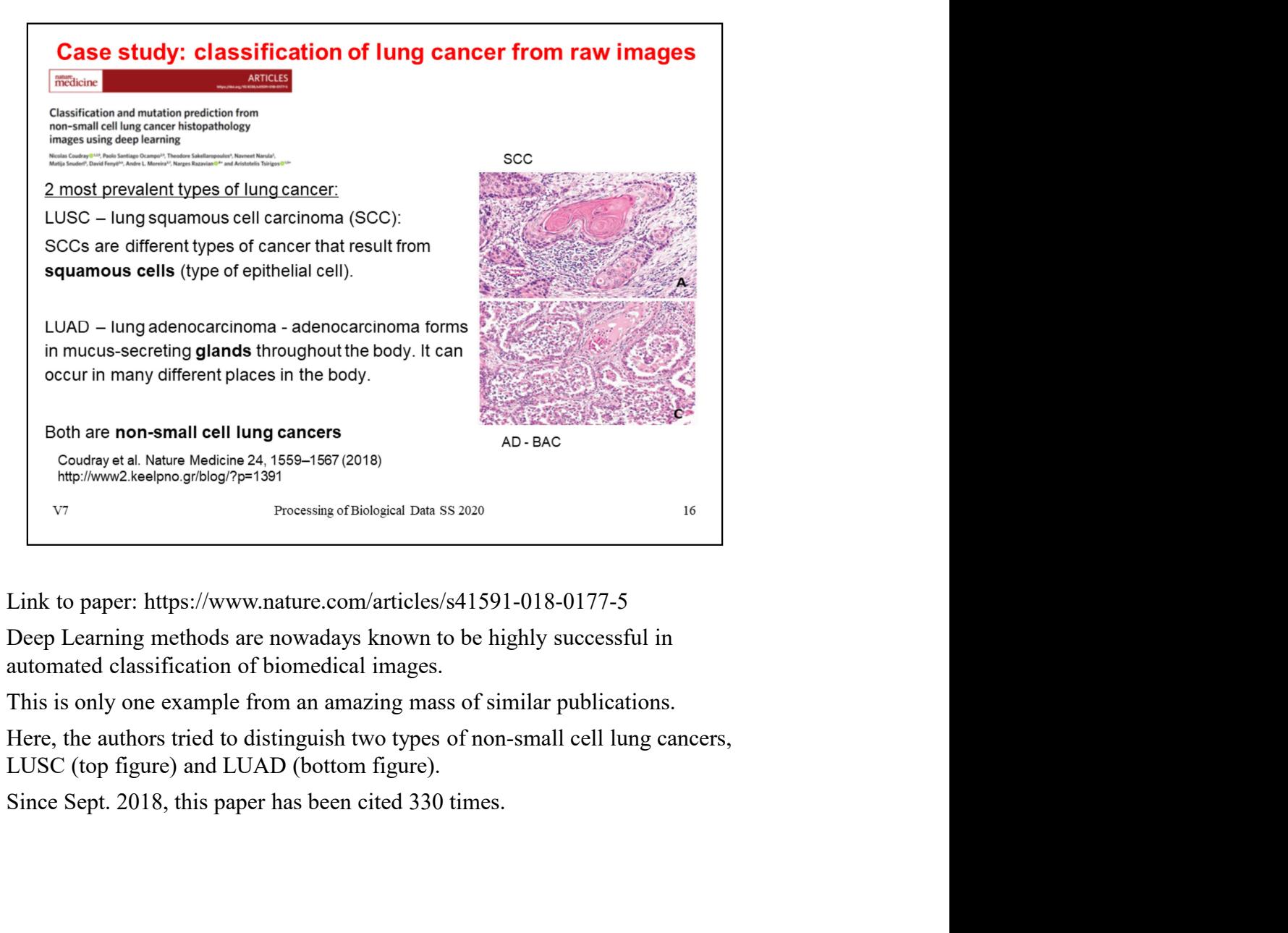

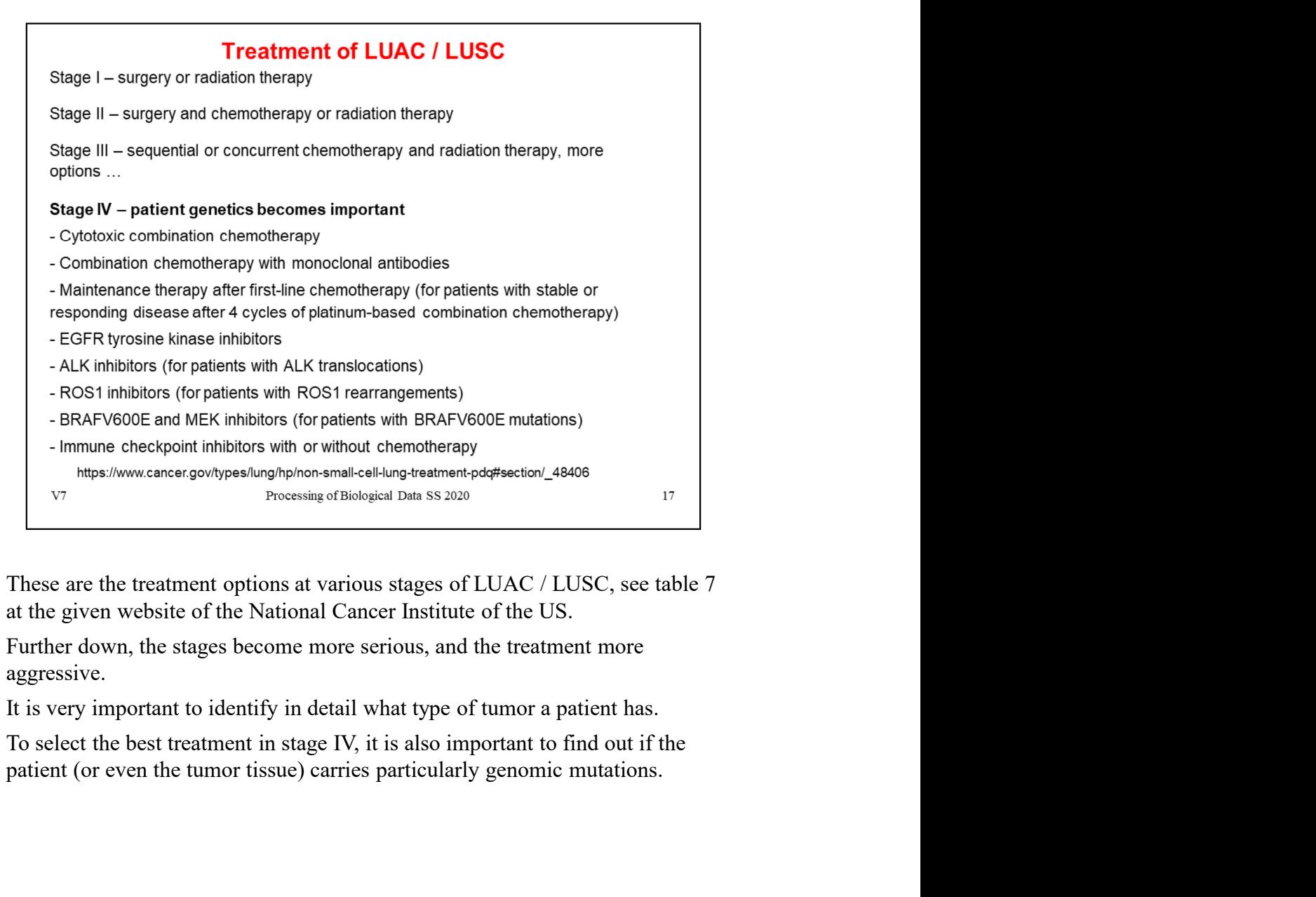

aggressive.

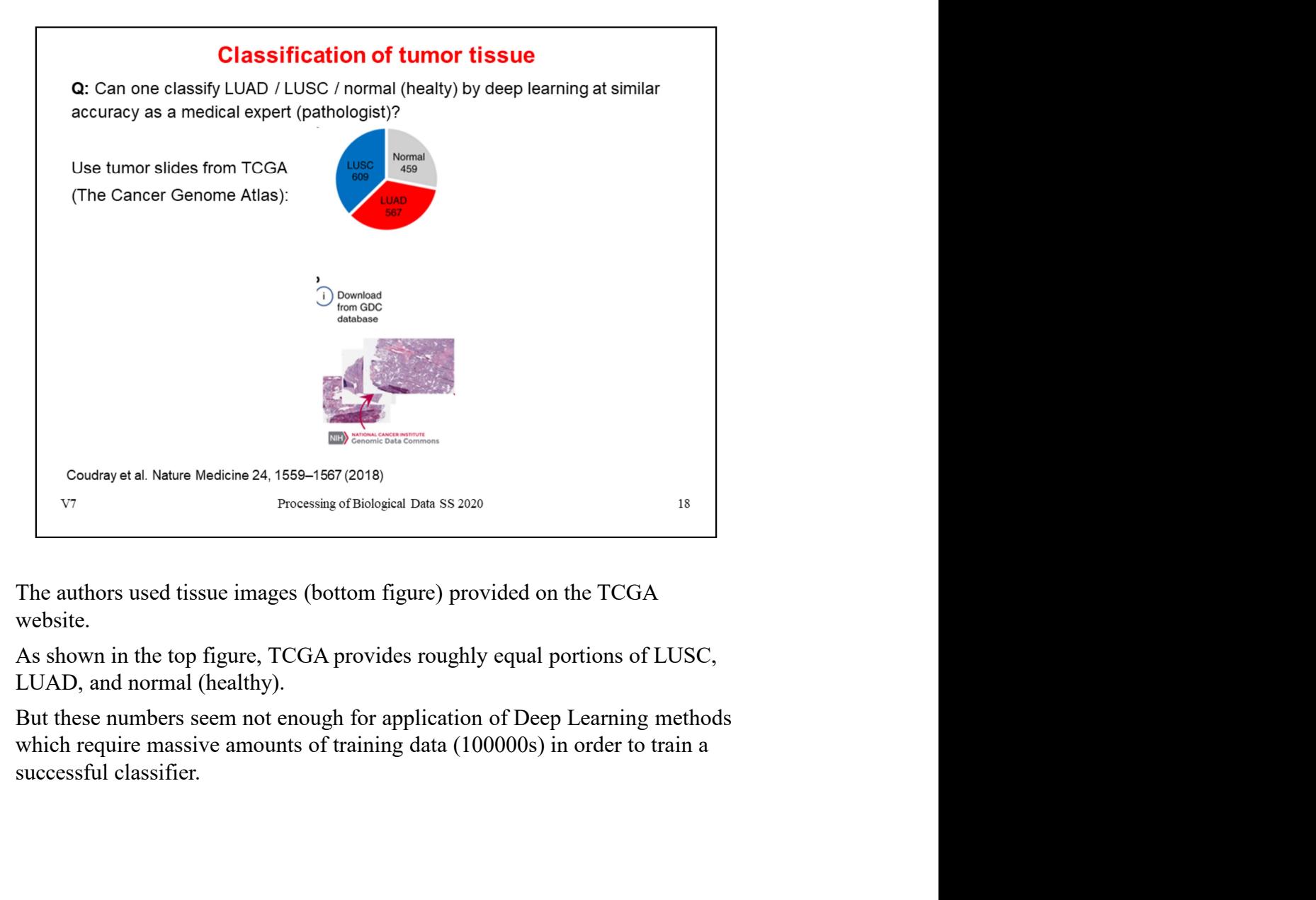

website.

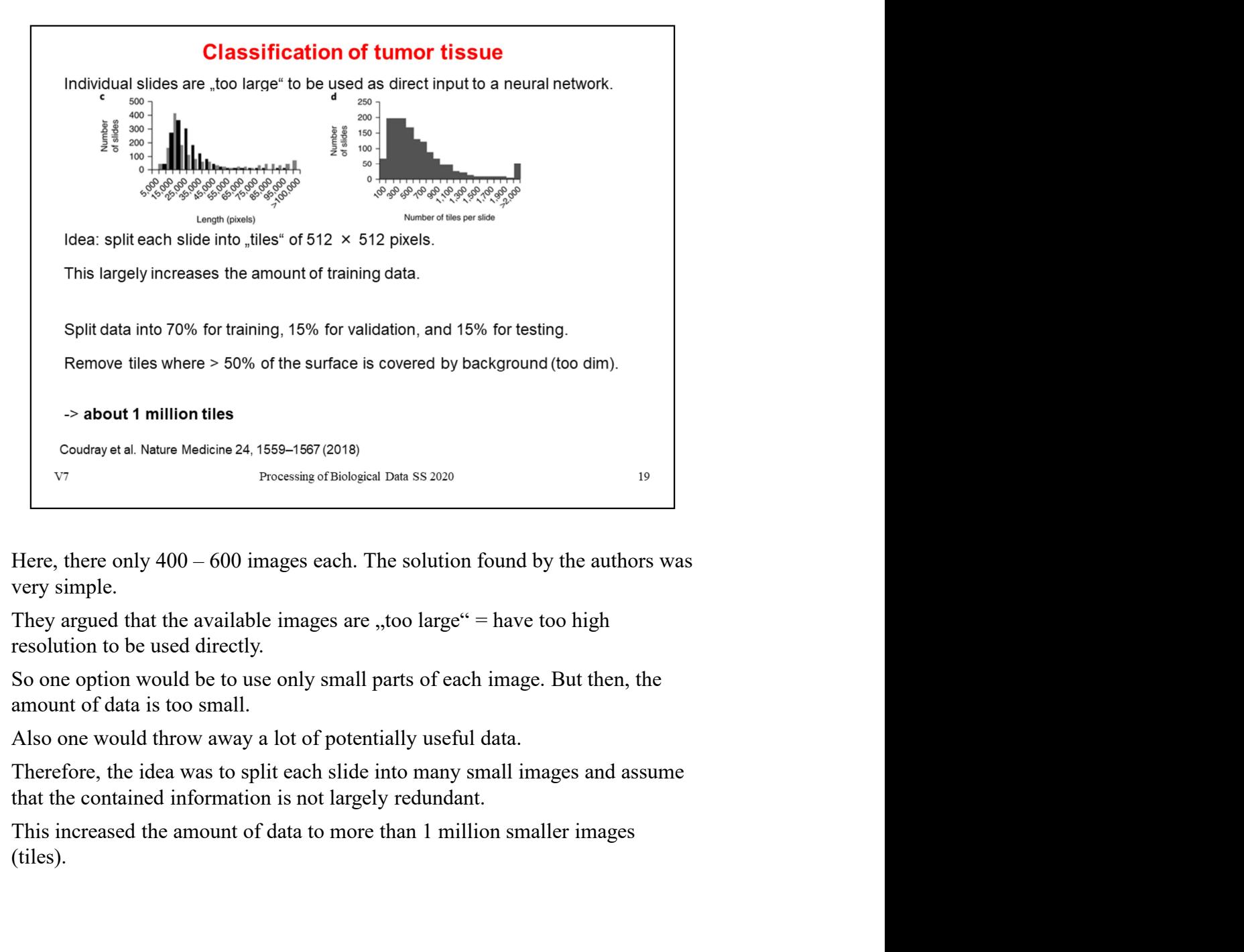

(tiles).

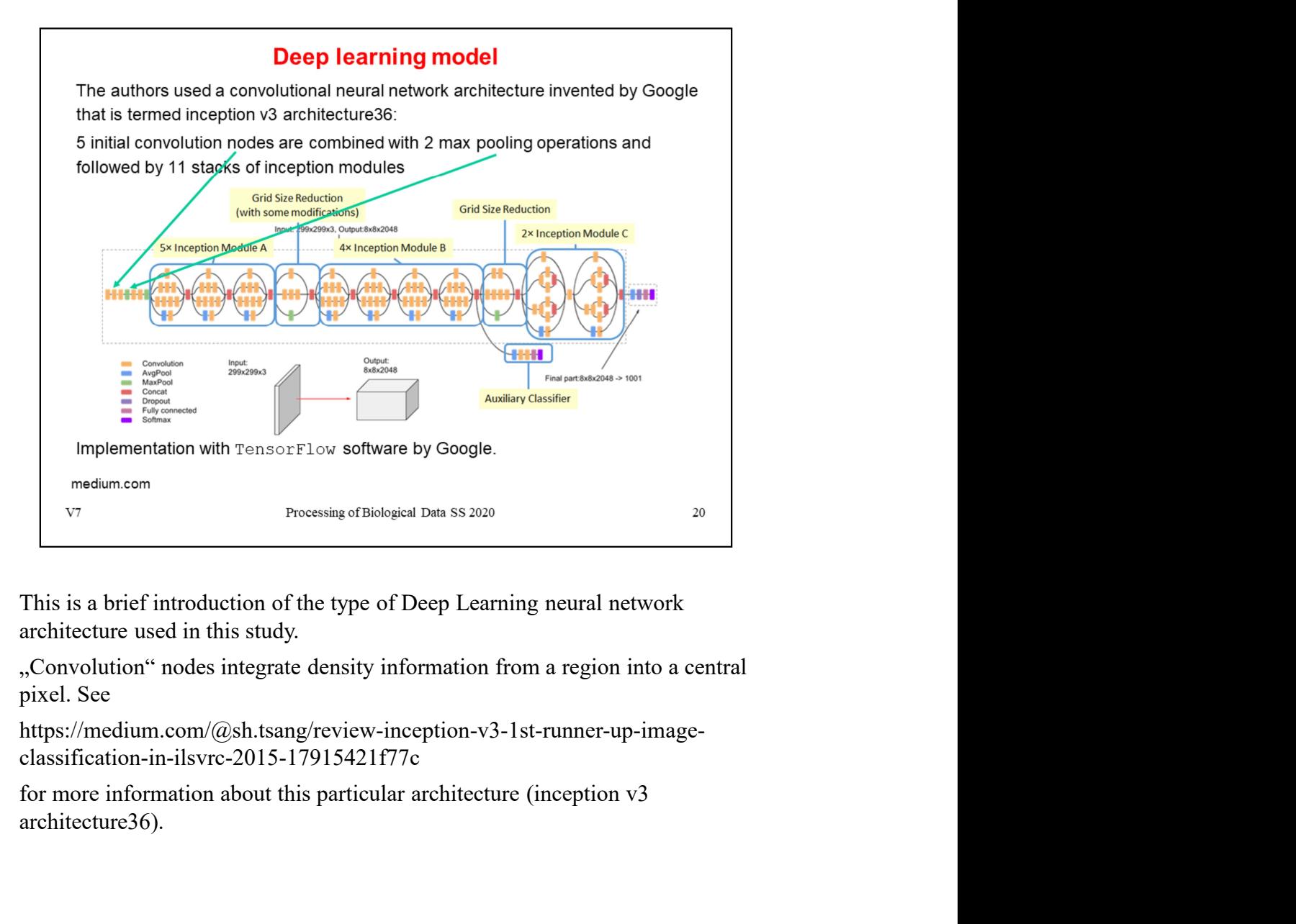

pixel. See

https://medium.com/@sh.tsang/review-inception-v3-1st-runner-up-imageclassification-in-ilsvrc-2015-17915421f77c

architecture36).

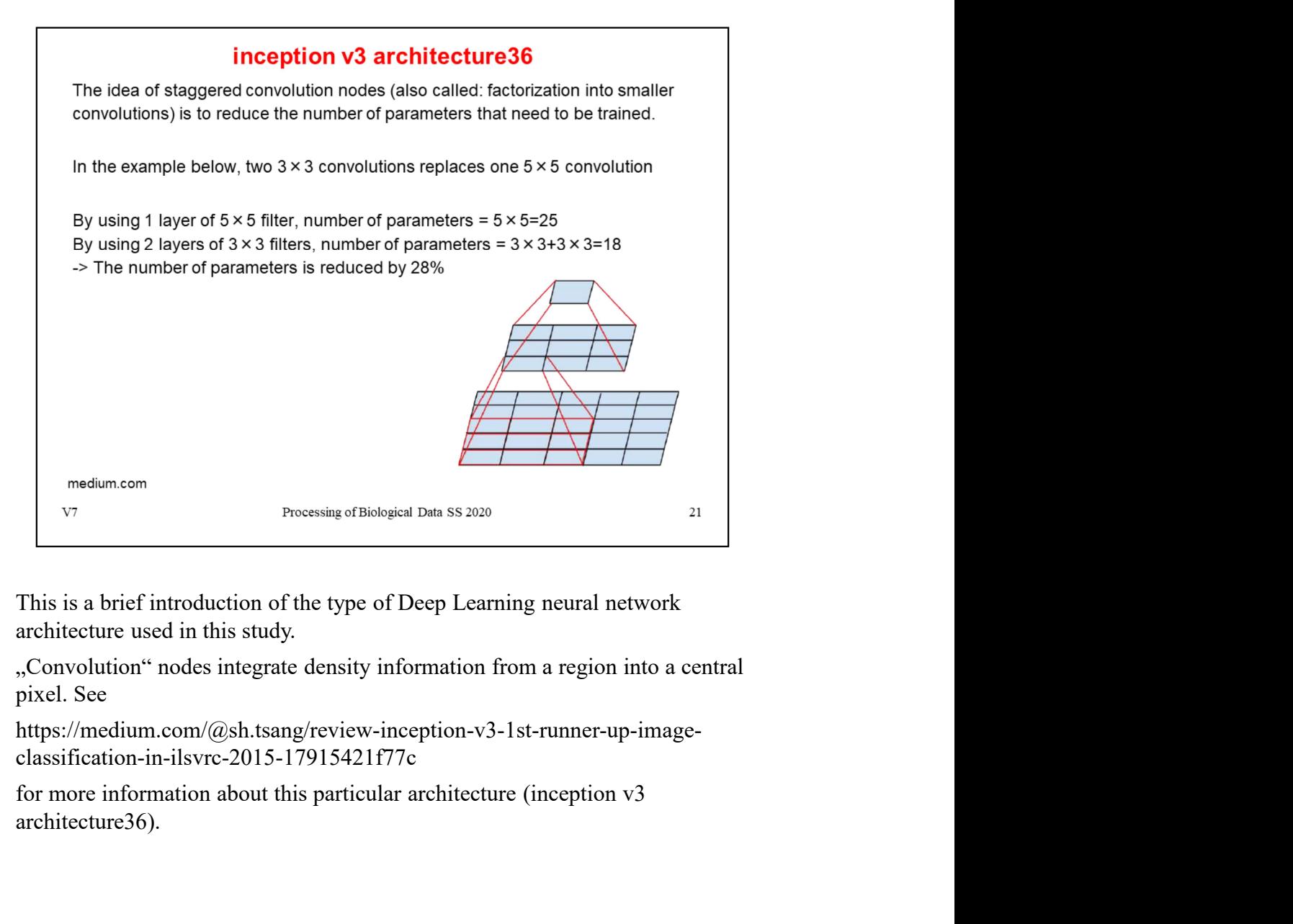

pixel. See

https://medium.com/@sh.tsang/review-inception-v3-1st-runner-up-imageclassification-in-ilsvrc-2015-17915421f77c

architecture36).

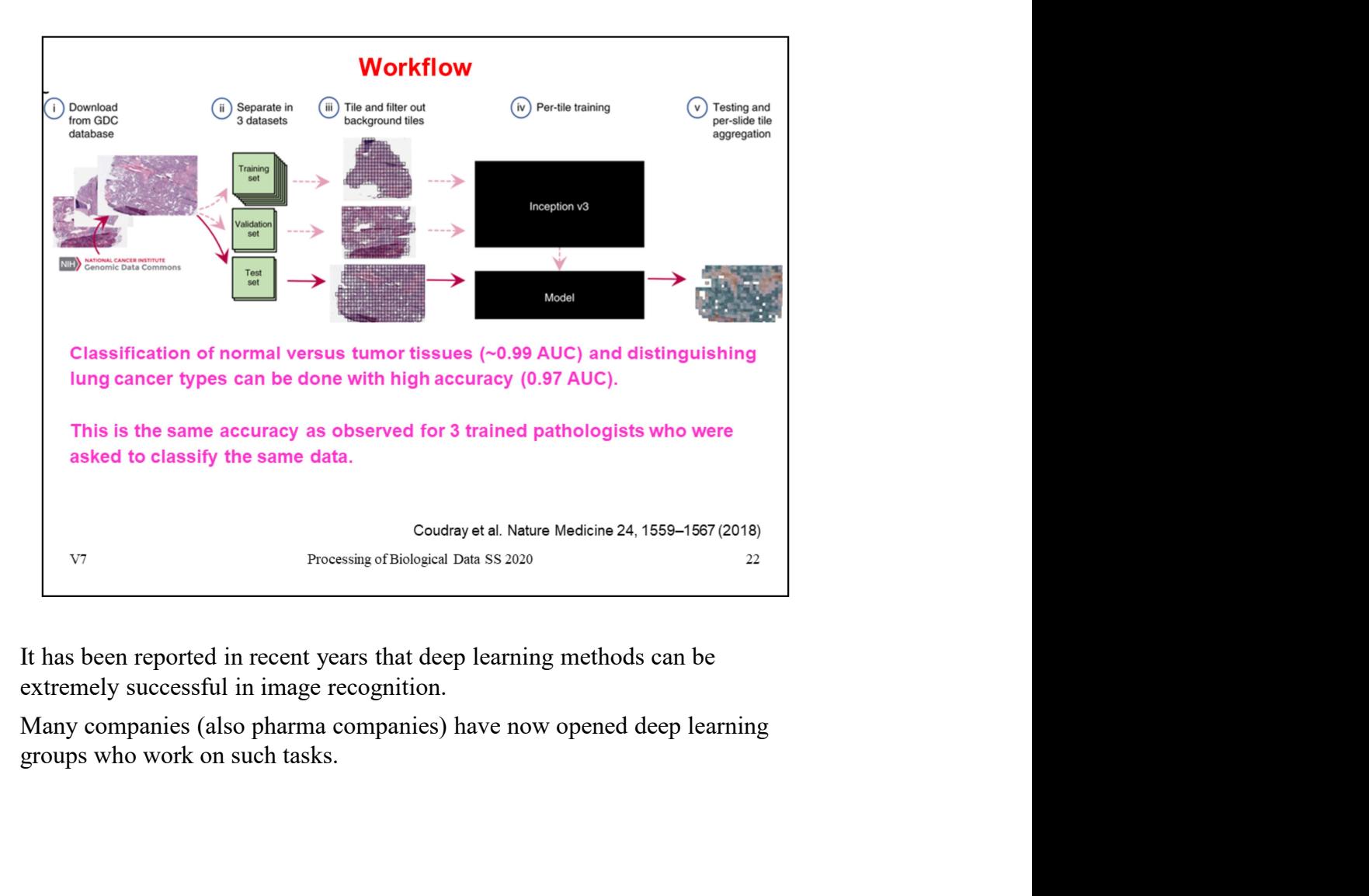

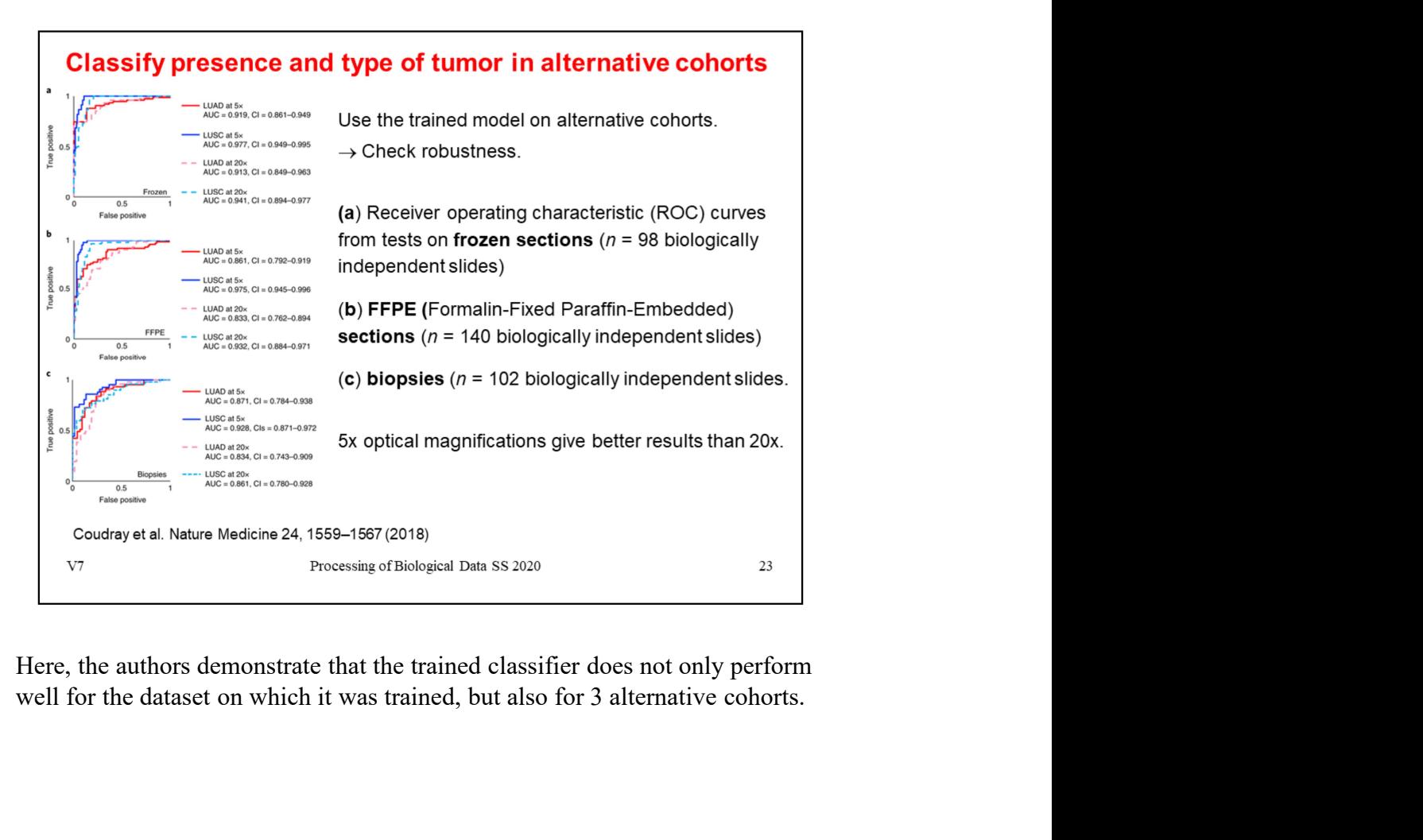

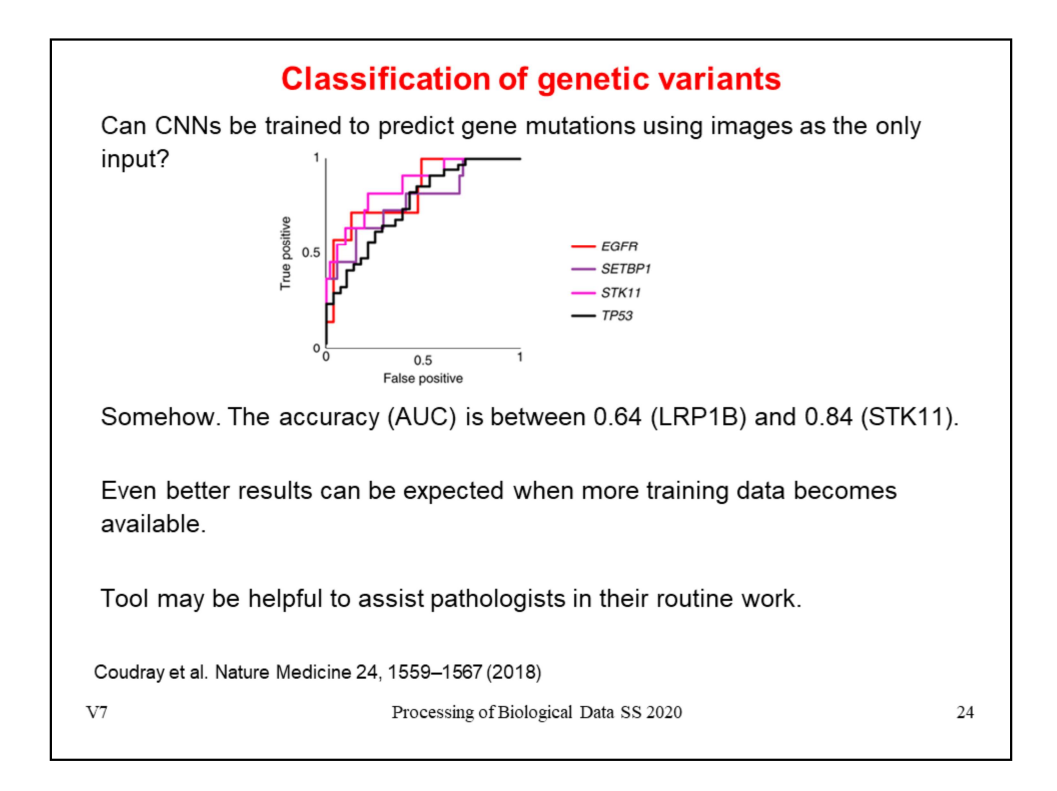

Before this study, it was unclear whether gene mutations would affect the pattern of tumor cells on a lung cancer whole-slide image.

Interestingly, training the network using the presence or absence of mutated genes as a label revealed that there are certain genes whose mutational status can be predicted from image data alone: *EGFR*, *STK11*, *FAT1*, *SETBP1*, *KRAS*, and *TP53*. The ability to quickly and inexpensively predict both the type of cancer and the gene mutations from histopathology images could be beneficial to the treatment of patients with cancer given the importance and impact of these mutations

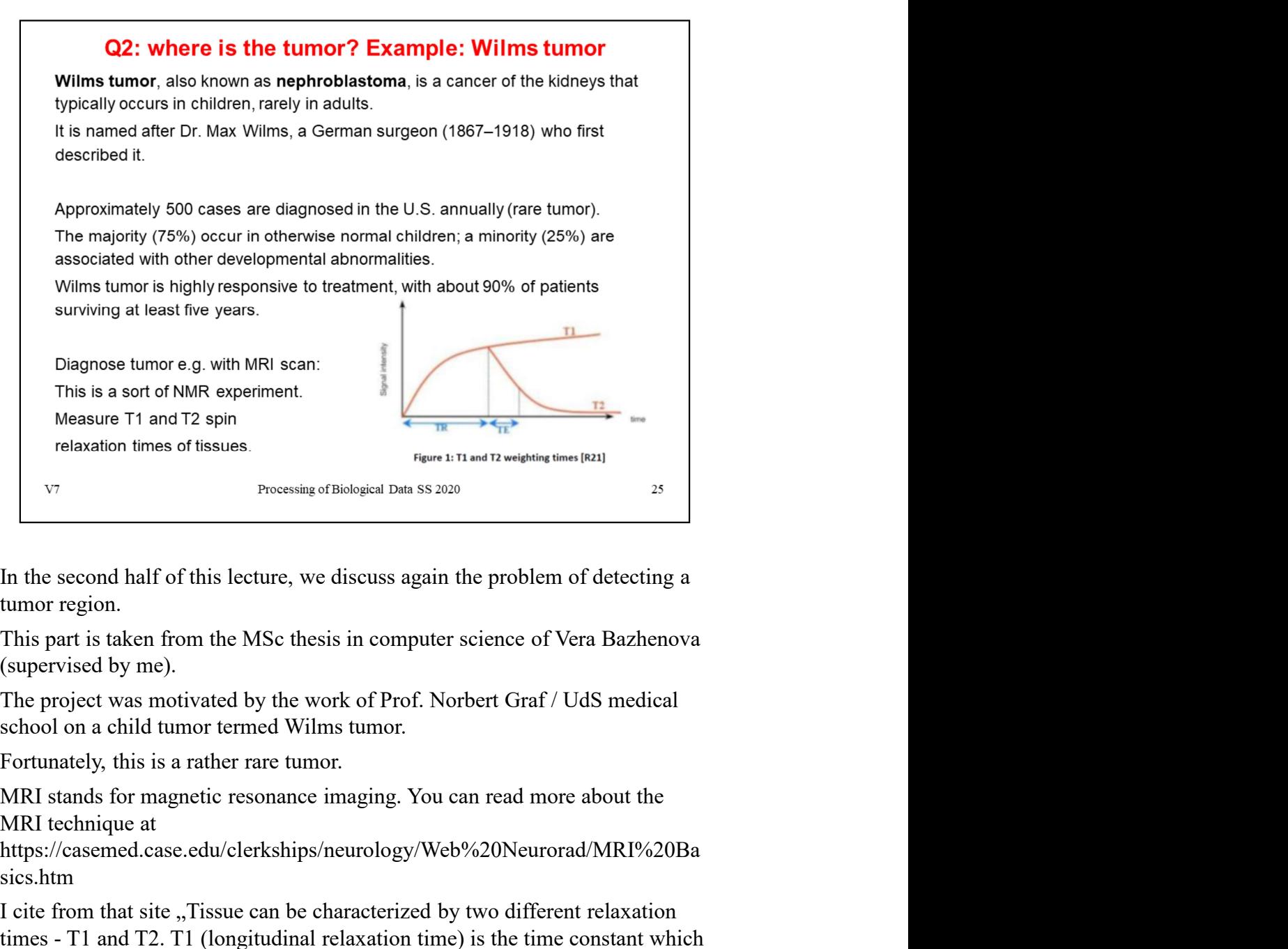

https://casemed.case.edu/clerkships/neurology/Web%20Neurorad/MRI%20Ba sics.htm

The from the solution of this site of the site of the site of the site of the site of the site of the second half of this lecture, we discuss again the problem of detecting a tumor region.<br>
This part is taken from the MSc These in hard transposed bases and the problem of detecting a<br>
In the second half of this lecture, we discuss again the problem of detecting a<br>
tumor region.<br>
This part is taken from the MSc thesis in computer science of V determines the rate at which excited protons return to equilibrium. It is a measure of the time taken for spinning protons to realign with the external magnetic field. T2 (transverse relaxation time) is the time constant which determines the rate at which excited protons reach equilibrium or go out of phase with each other. It is a measure of the time taken for spinning protons to lose phase coherence among the nuclei spinning perpendicular to the main field"

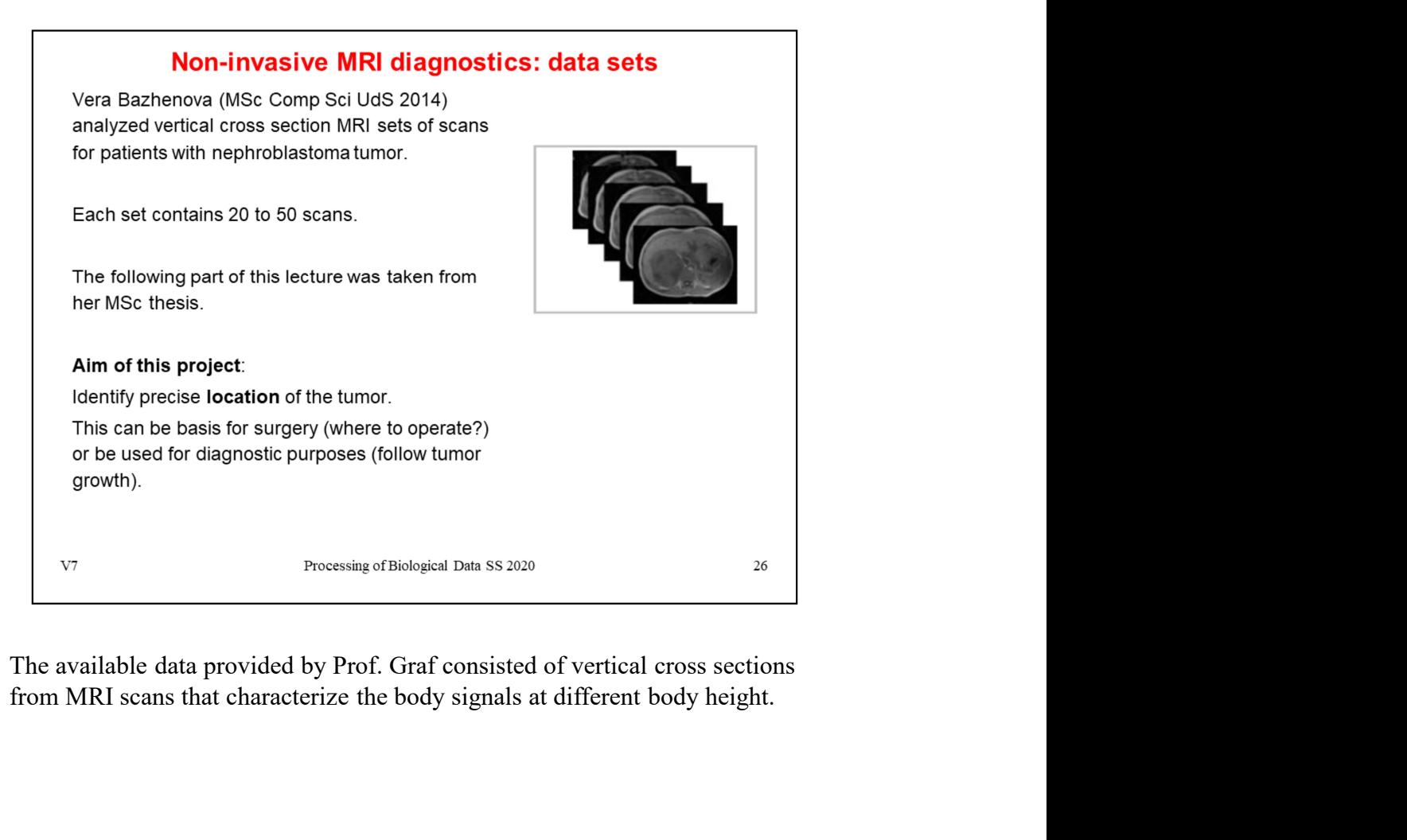

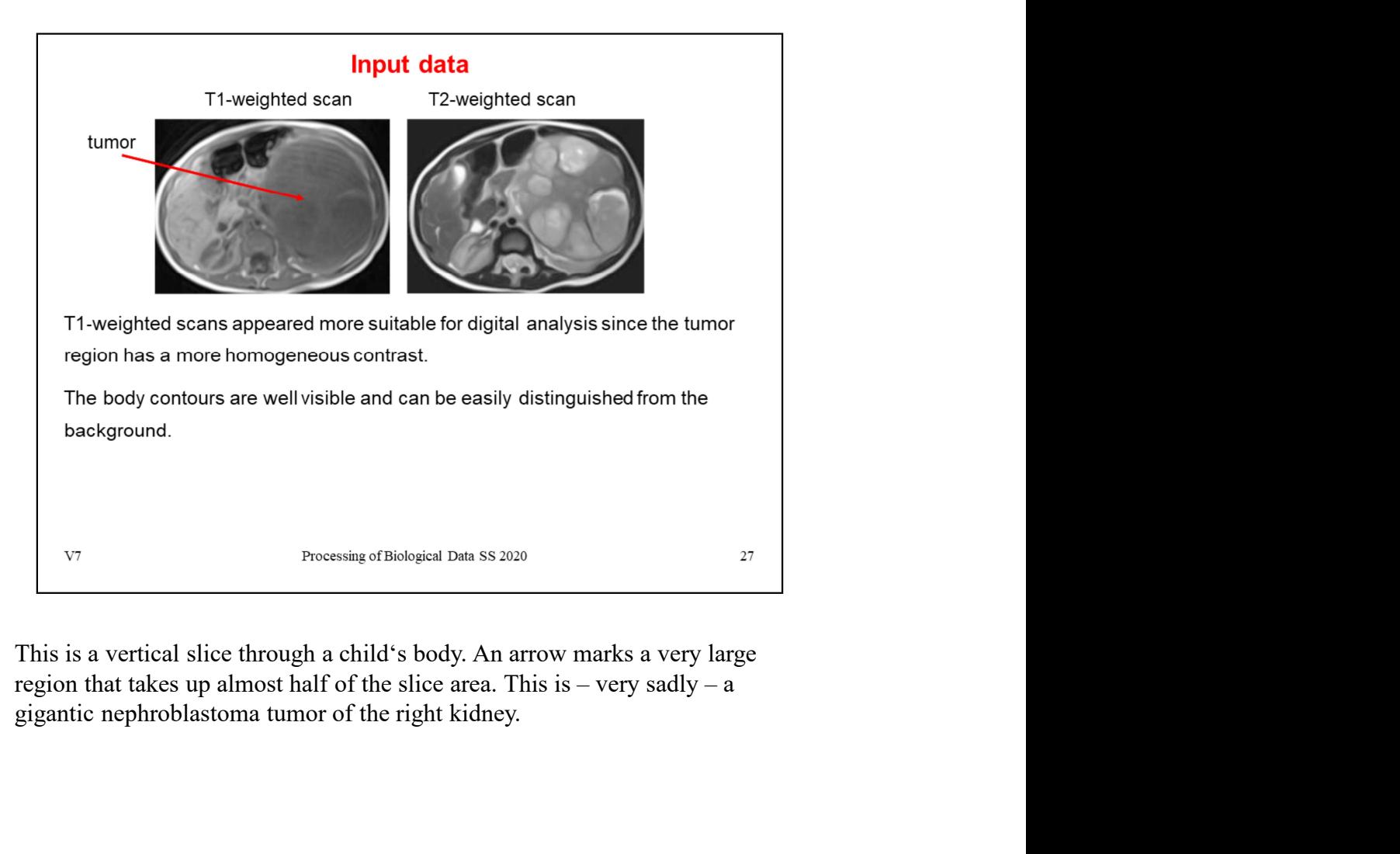

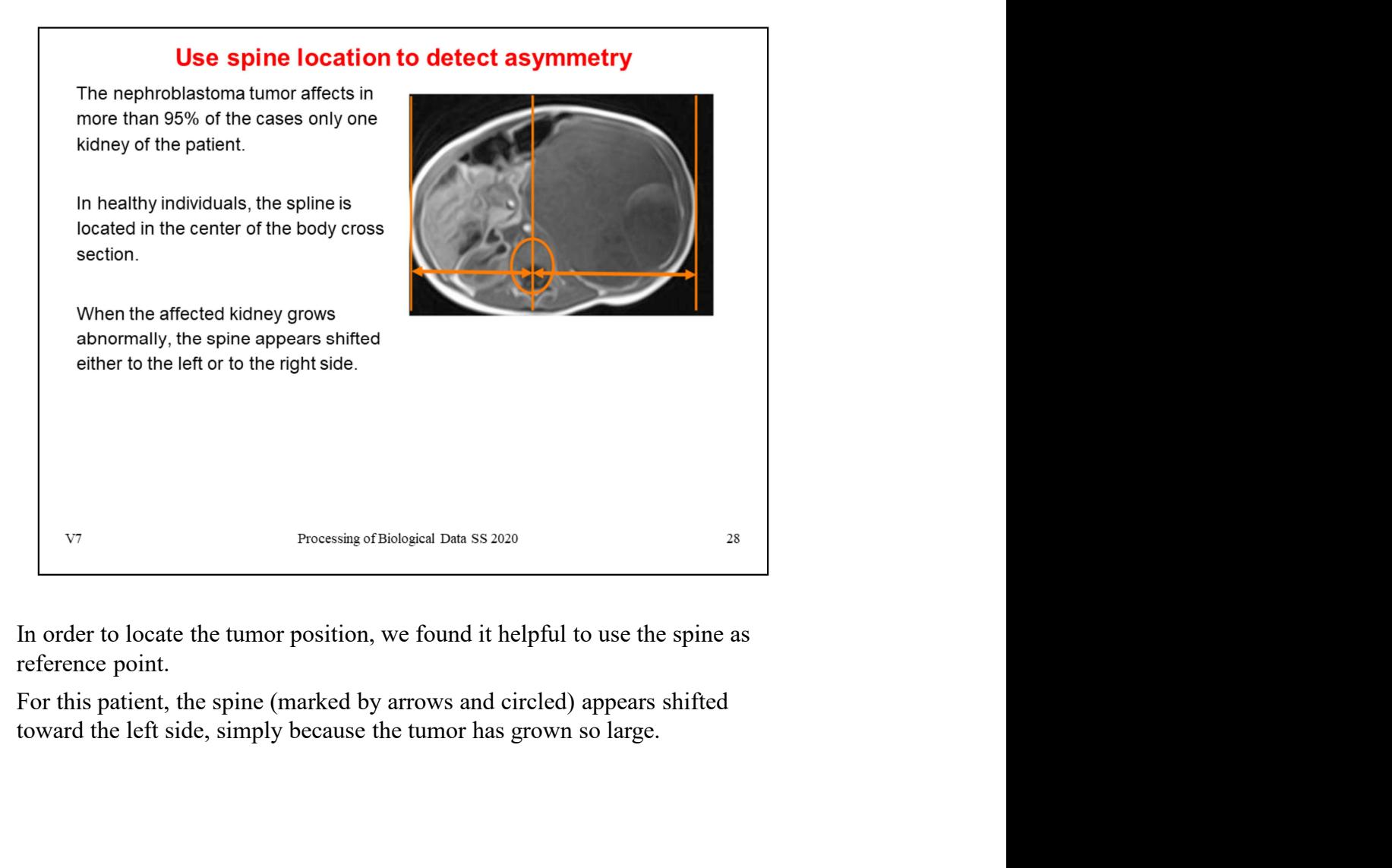

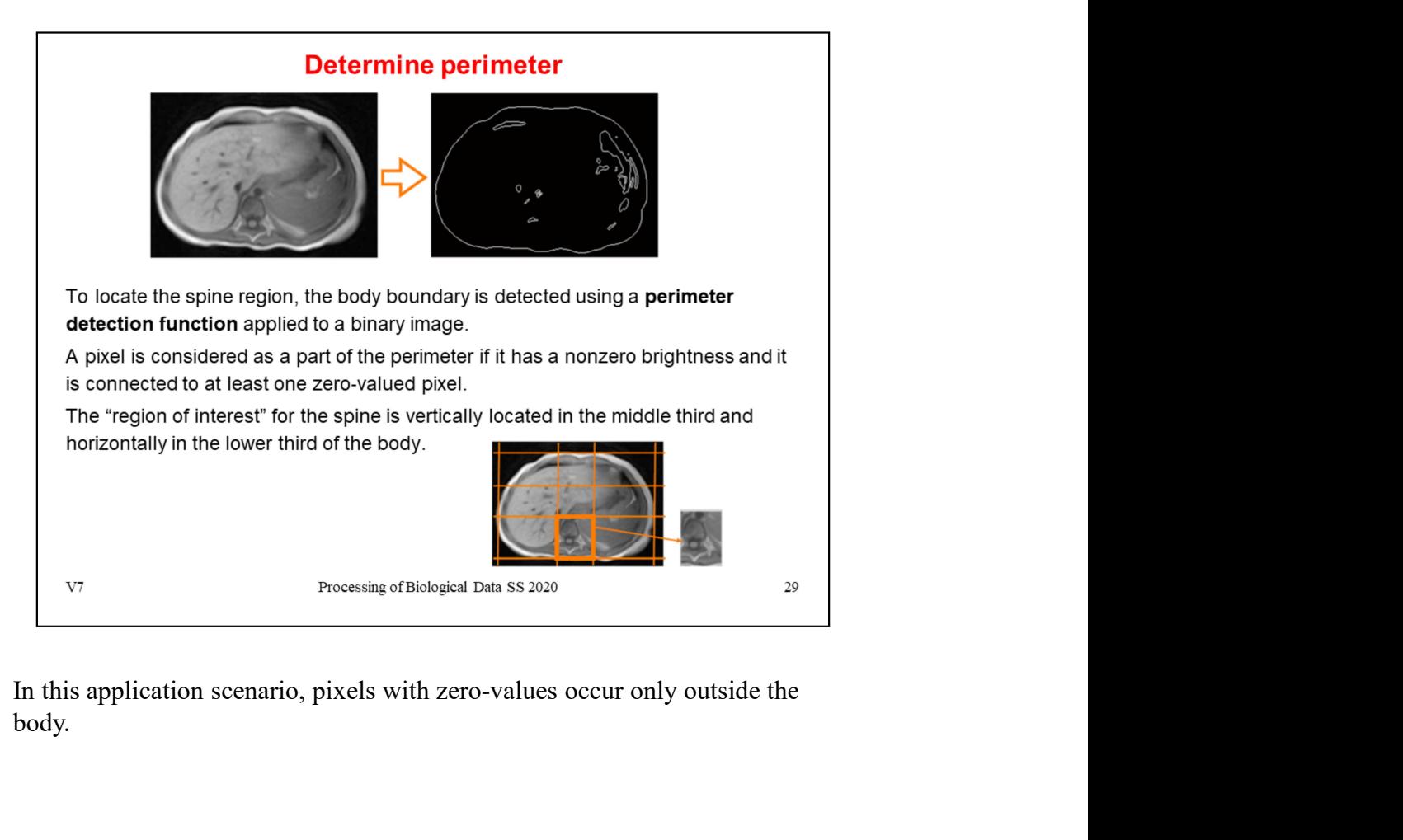

body.

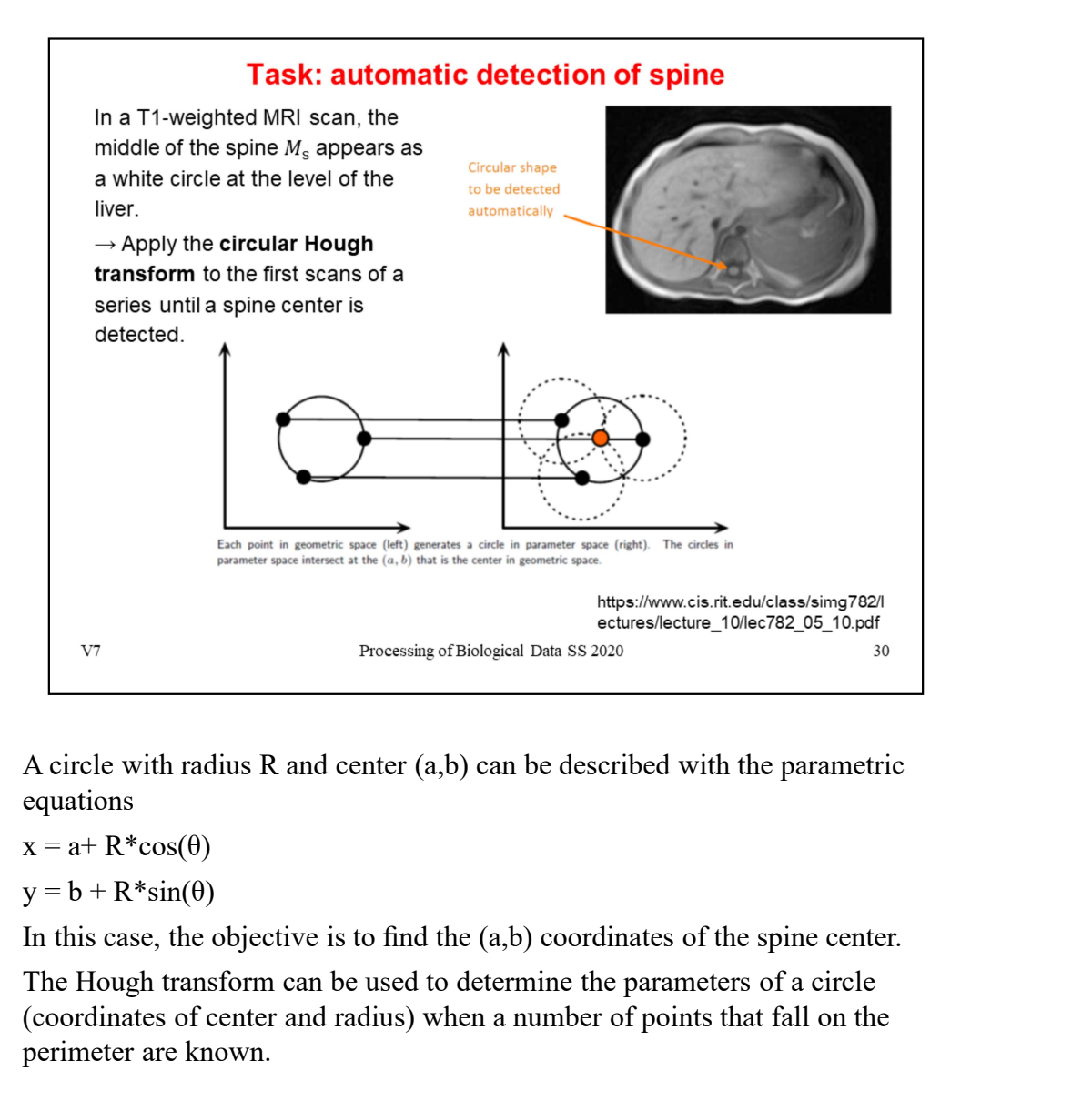

A circle with radius R and center (a,b) can be described with the parametric equations

 $x = a + R^*cos(\theta)$ 

 $y = b + R^*sin(\theta)$ 

The Hough transform can be used to determine the parameters of a circle (coordinates of center and radius) when a number of points that fall on the perimeter are known.

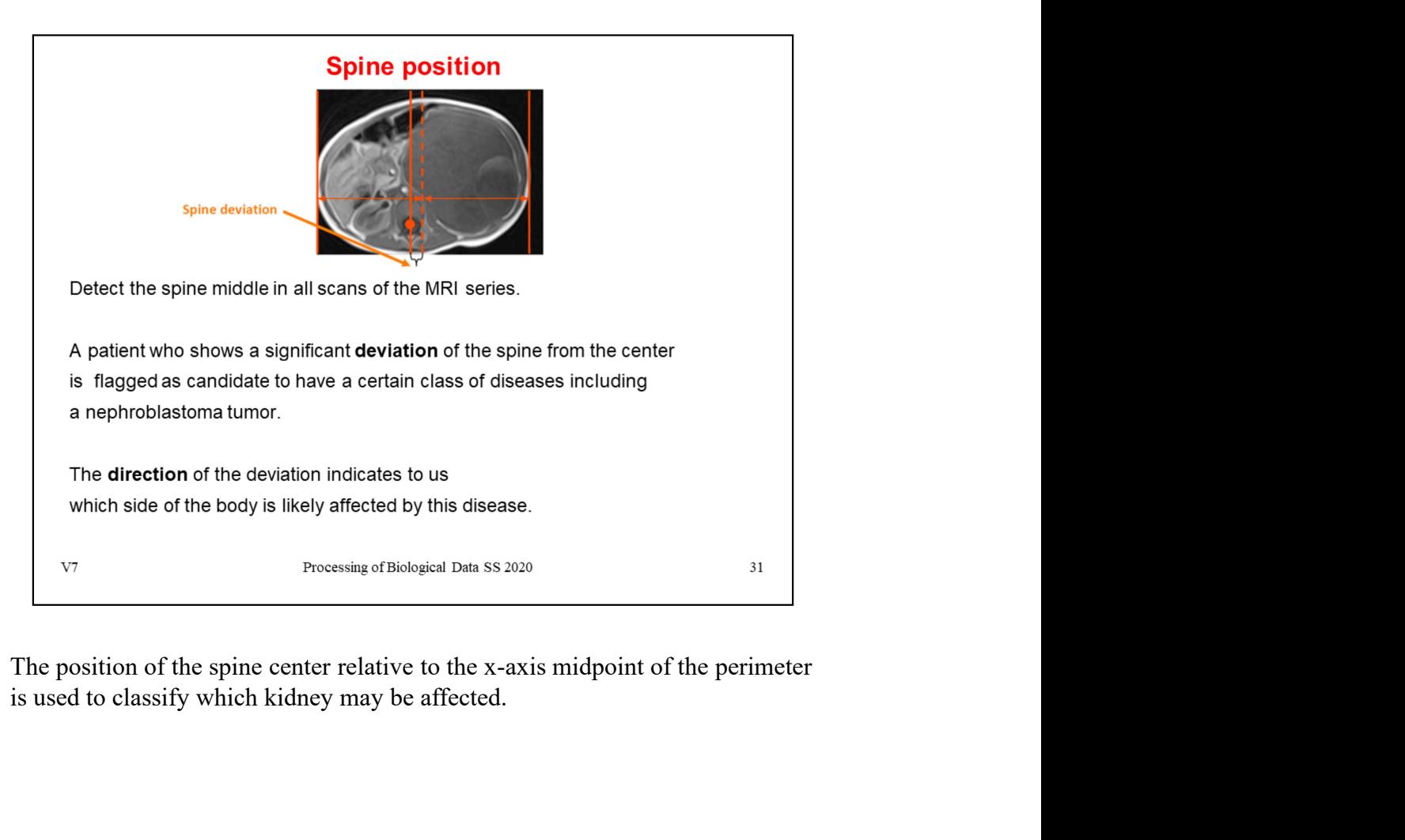

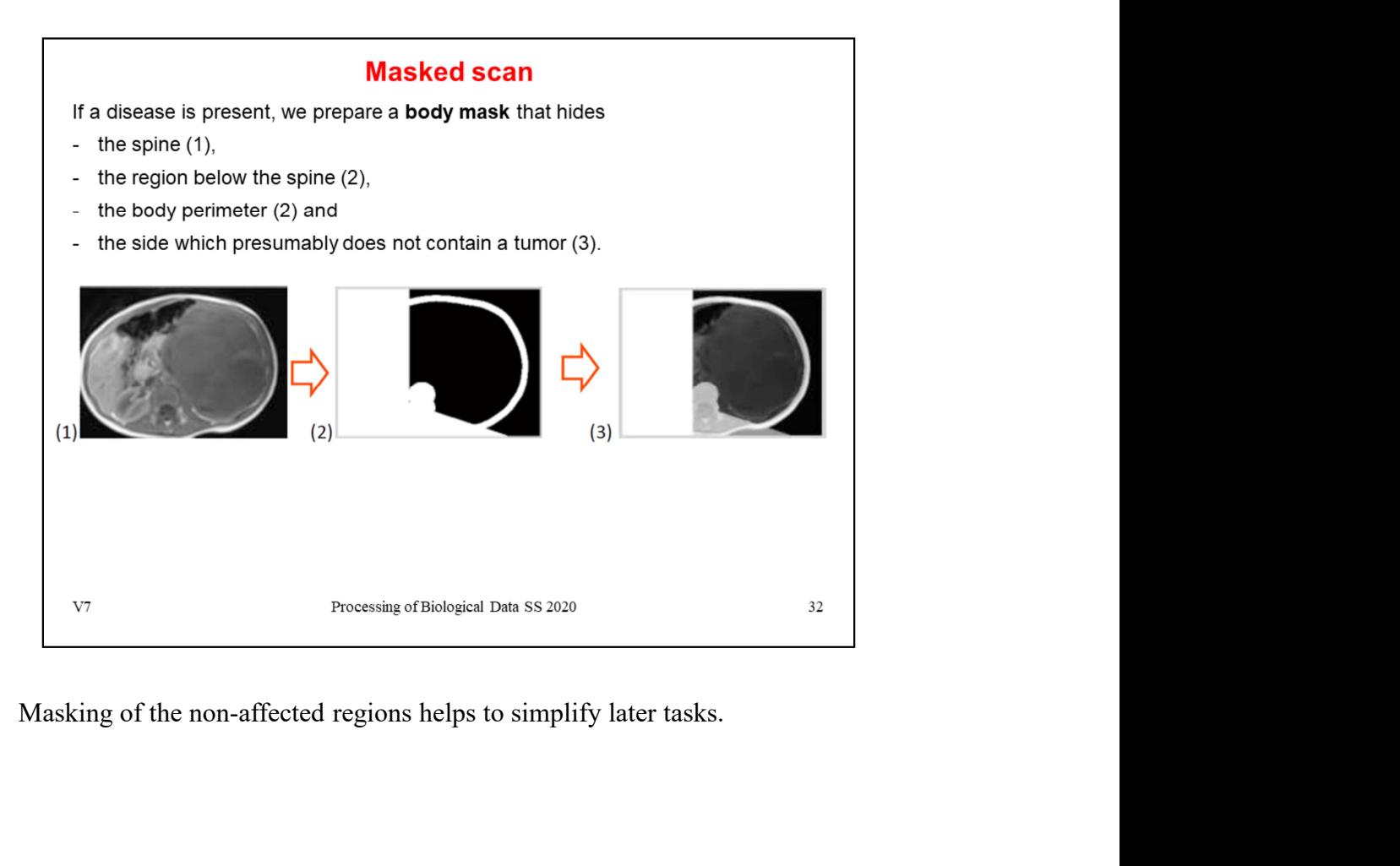

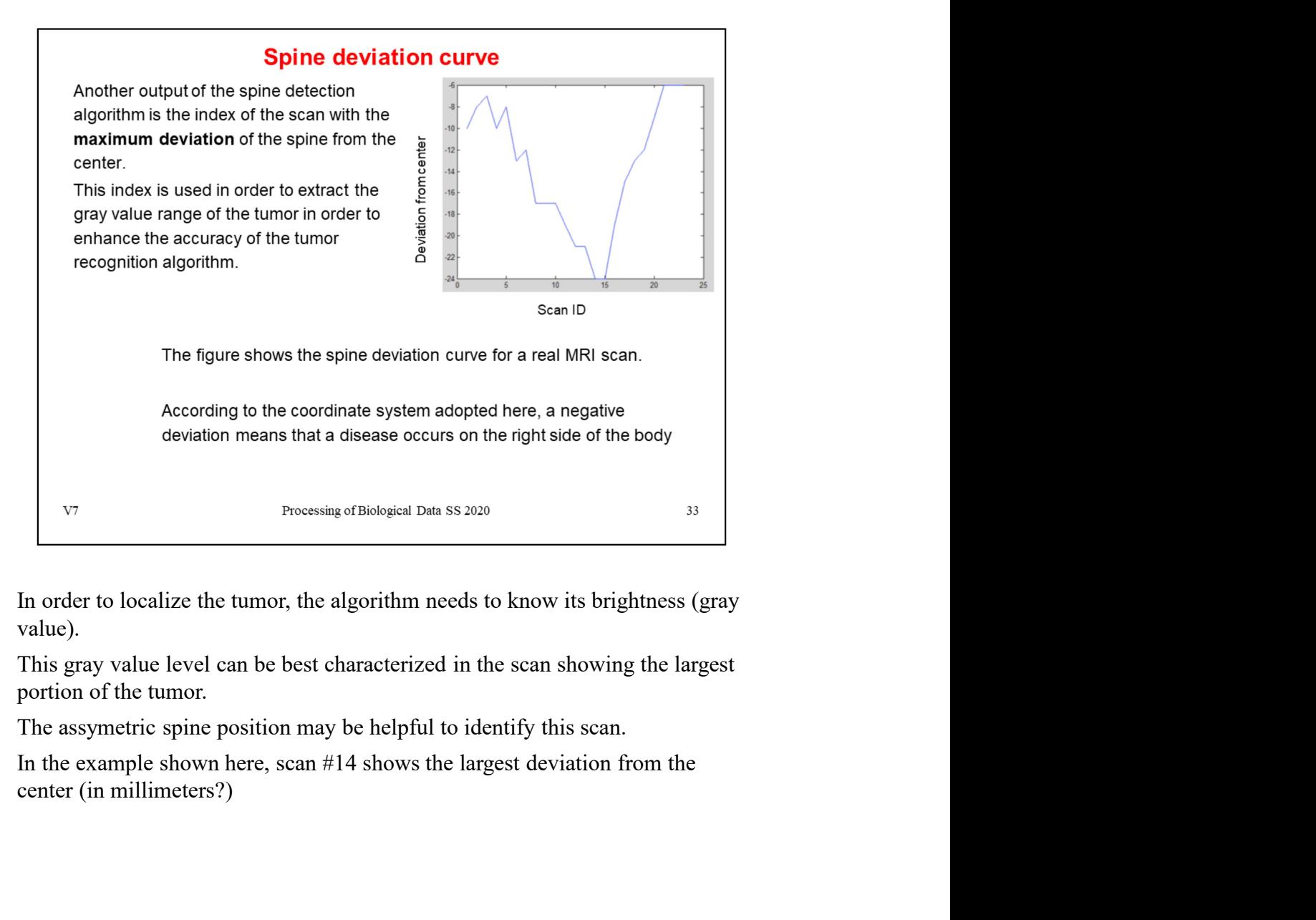

value).

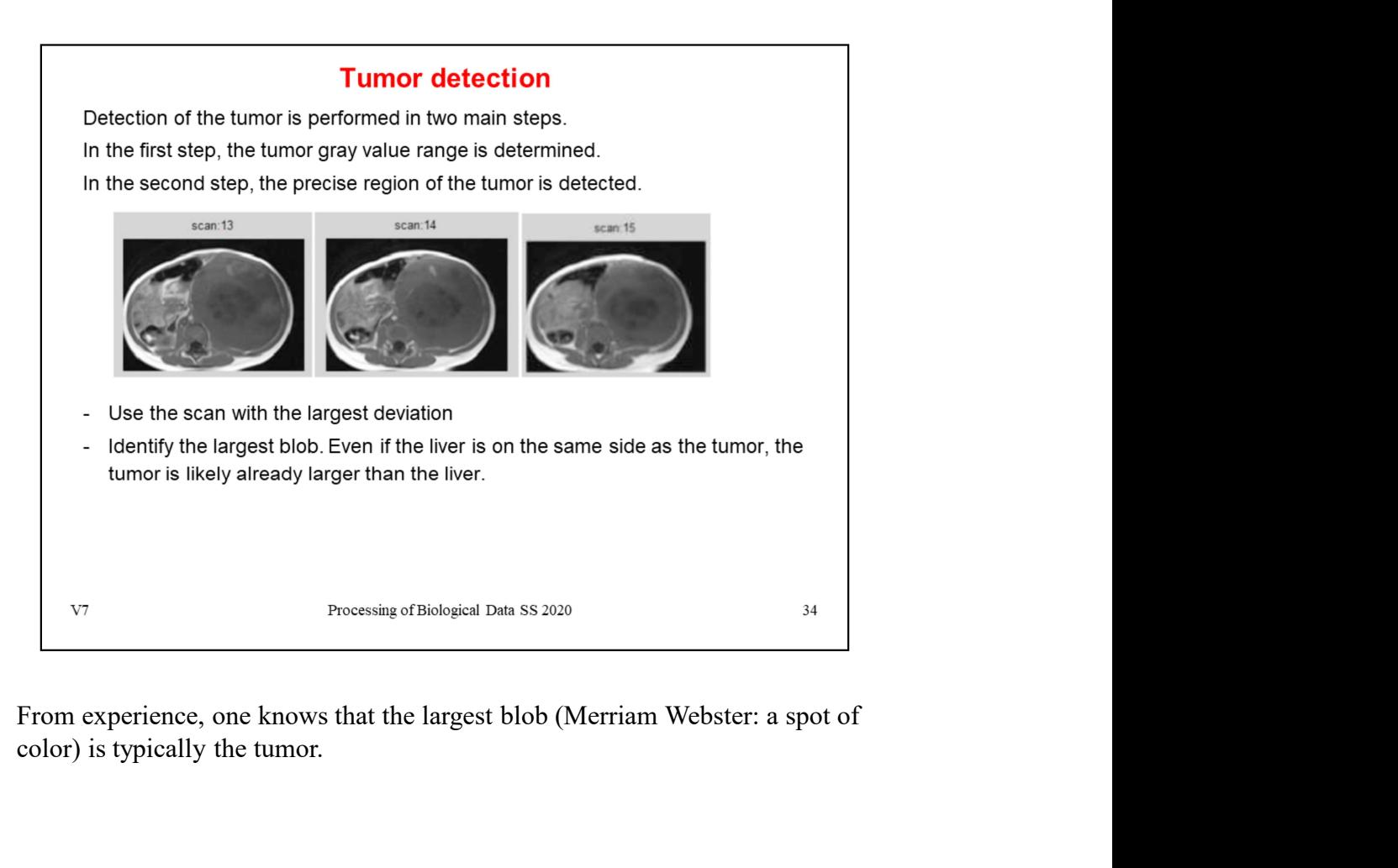

color) is typically the tumor.

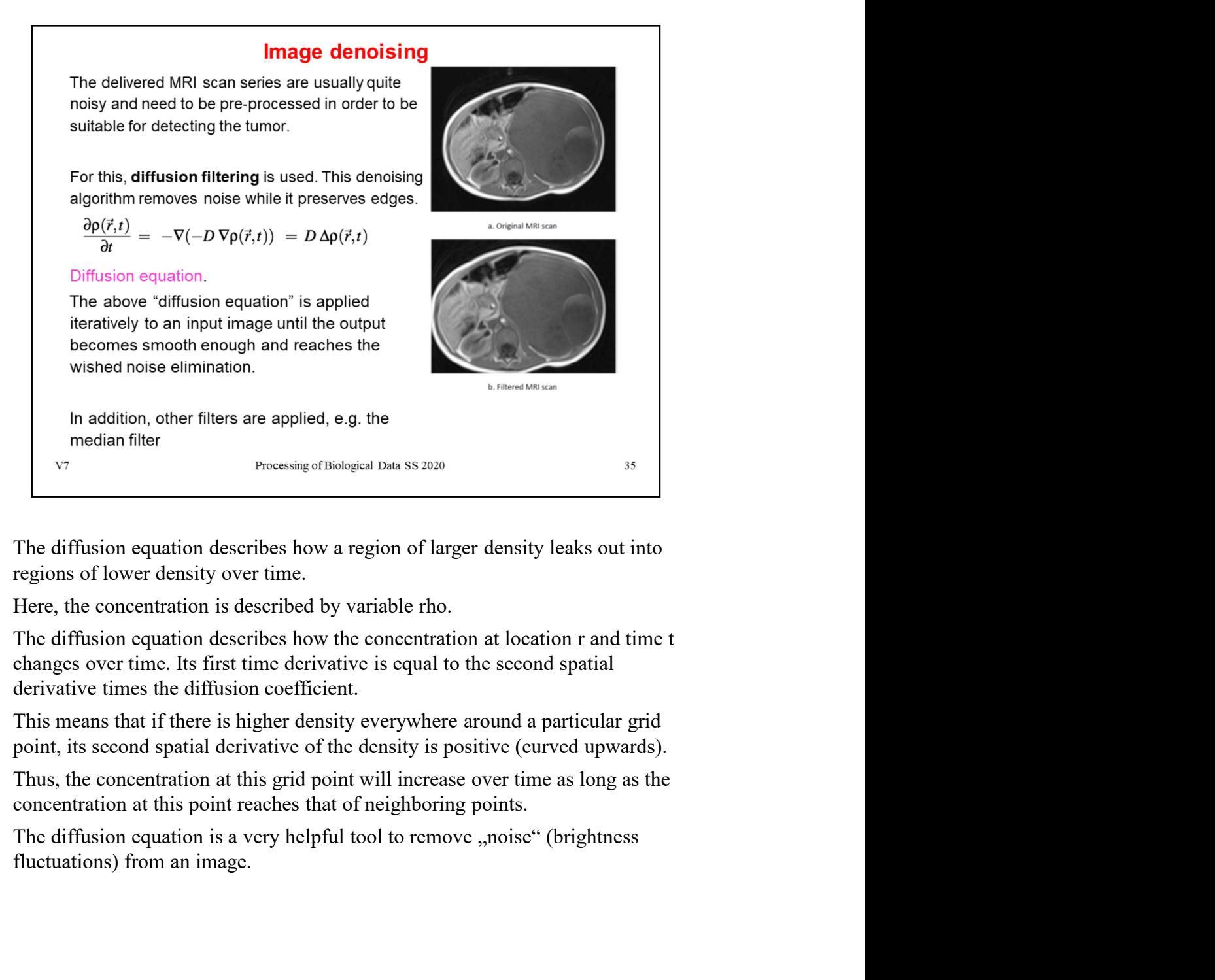

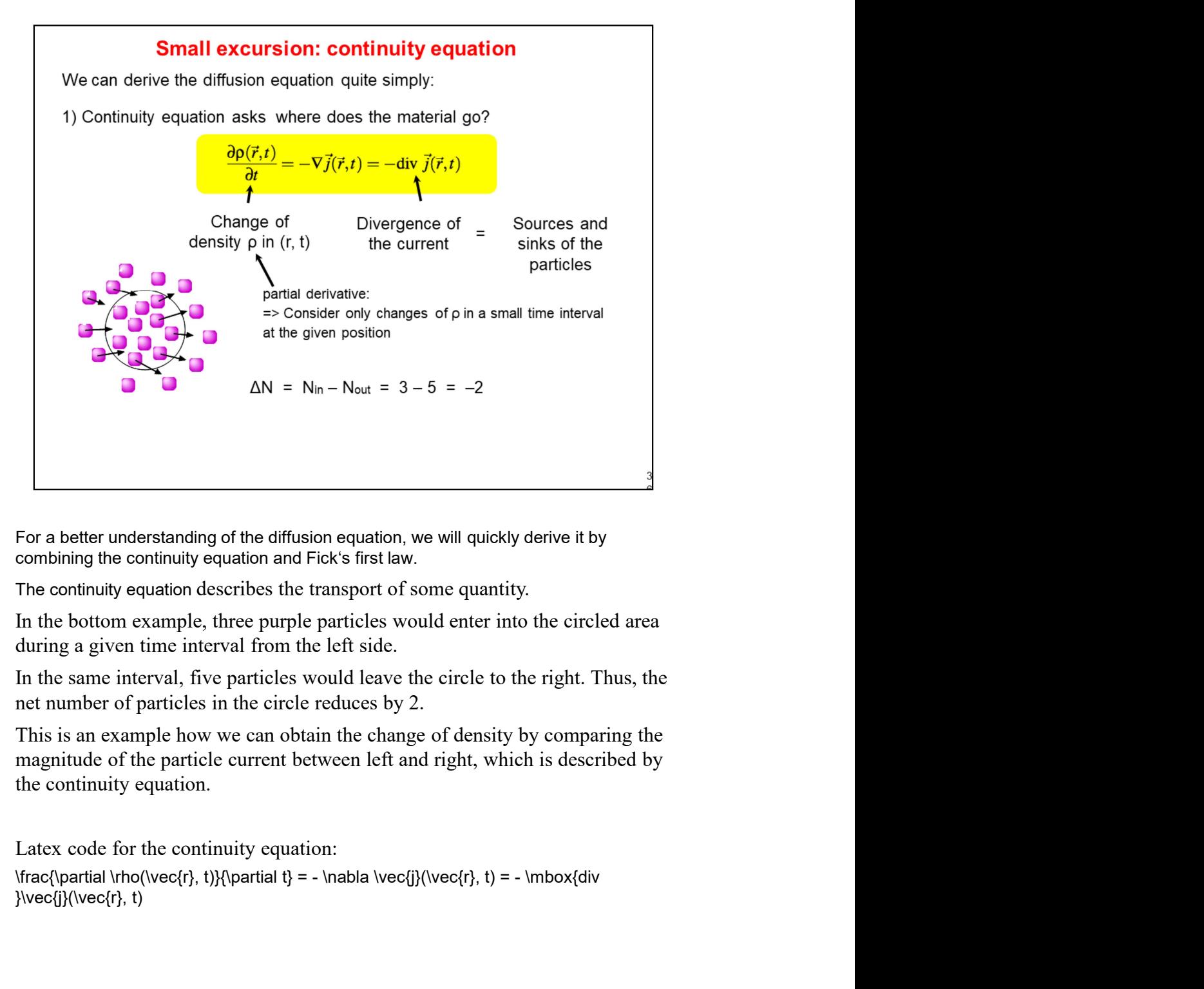

 $\text{Vec}\{\text{j}\}(\text{vec}\{r\}, t)$ 

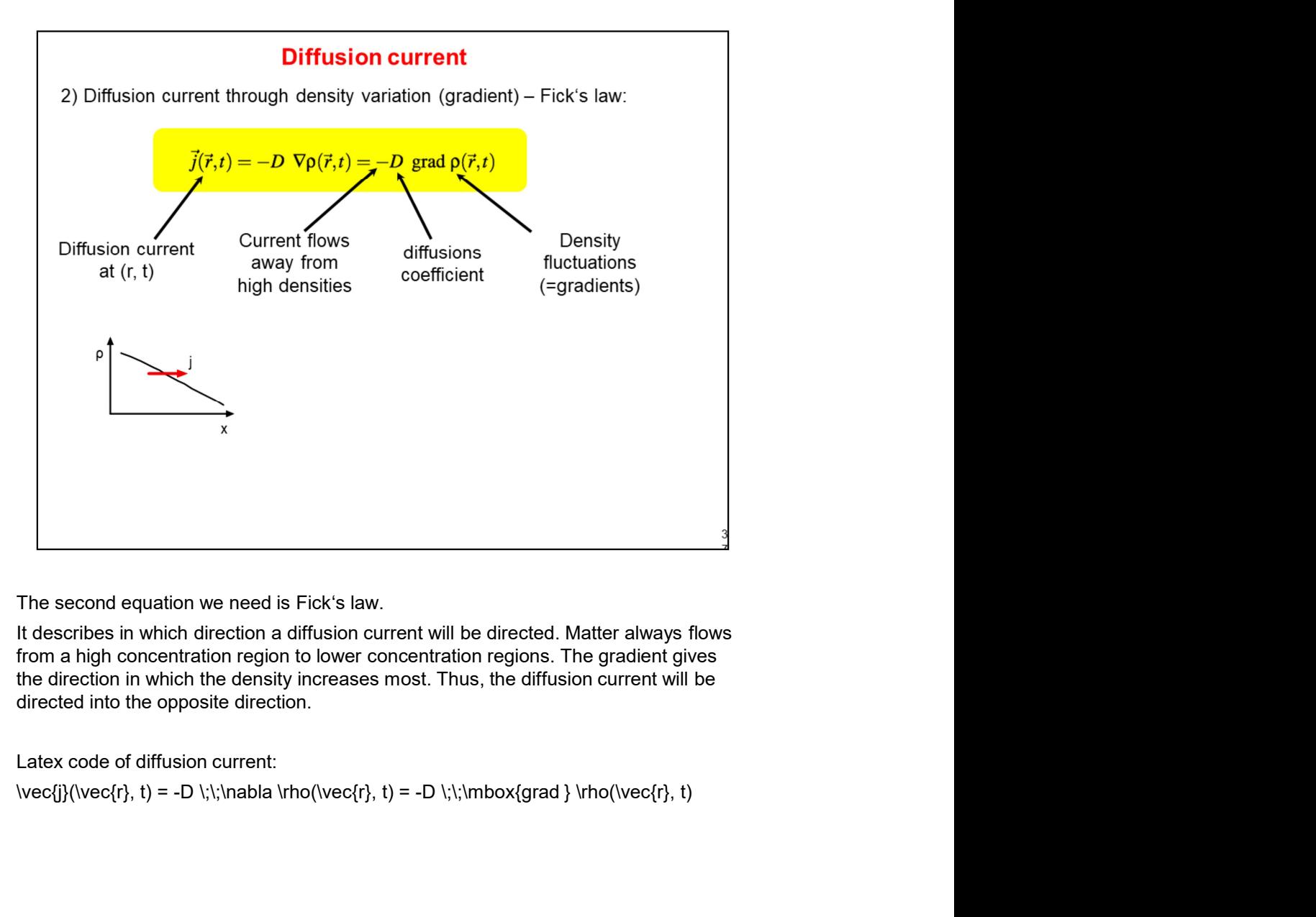

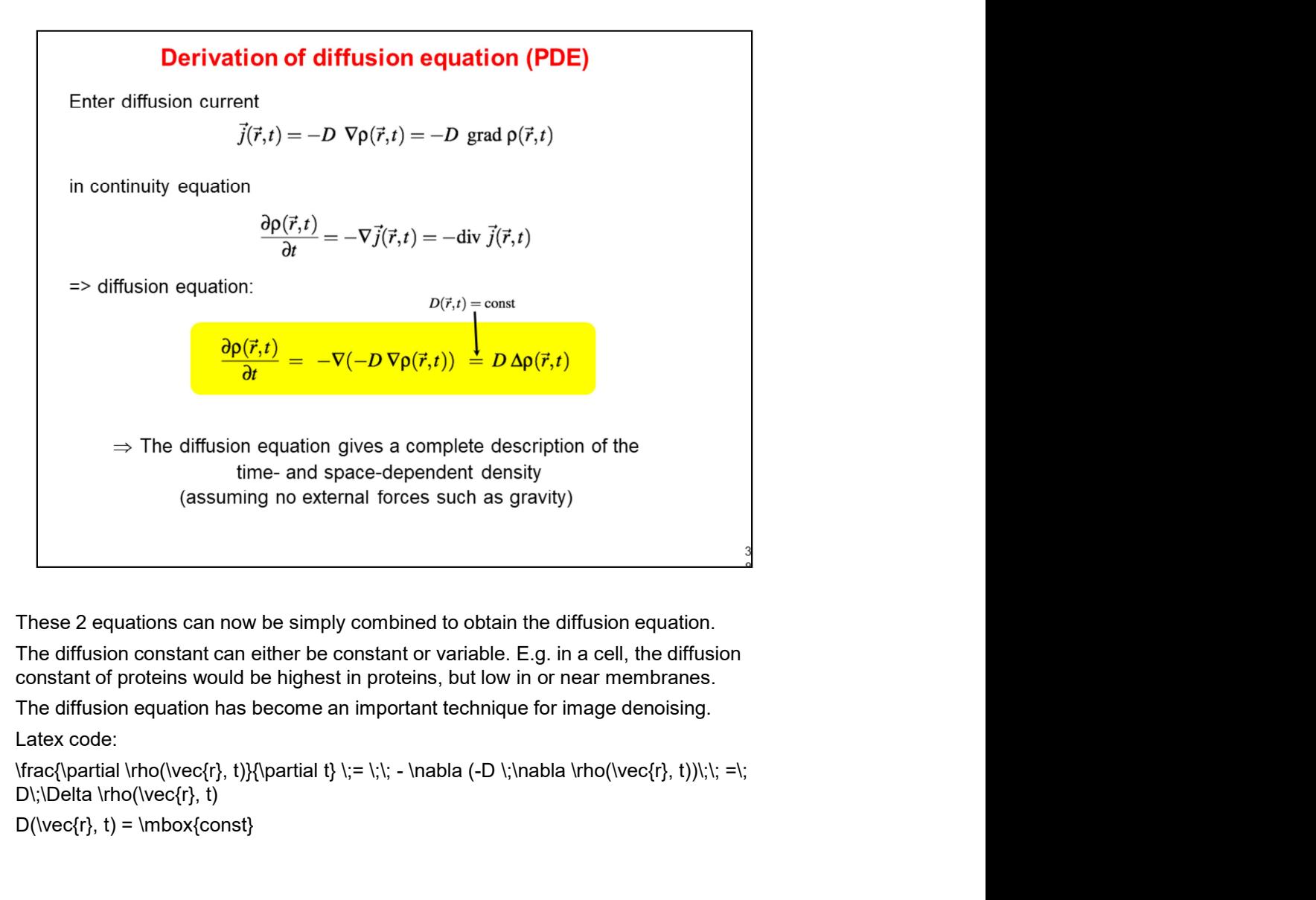

Latex code:

D\;\Delta \rho(\vec{r}, t)

 $D(\text{r}, t) = \mbox{const}$ 

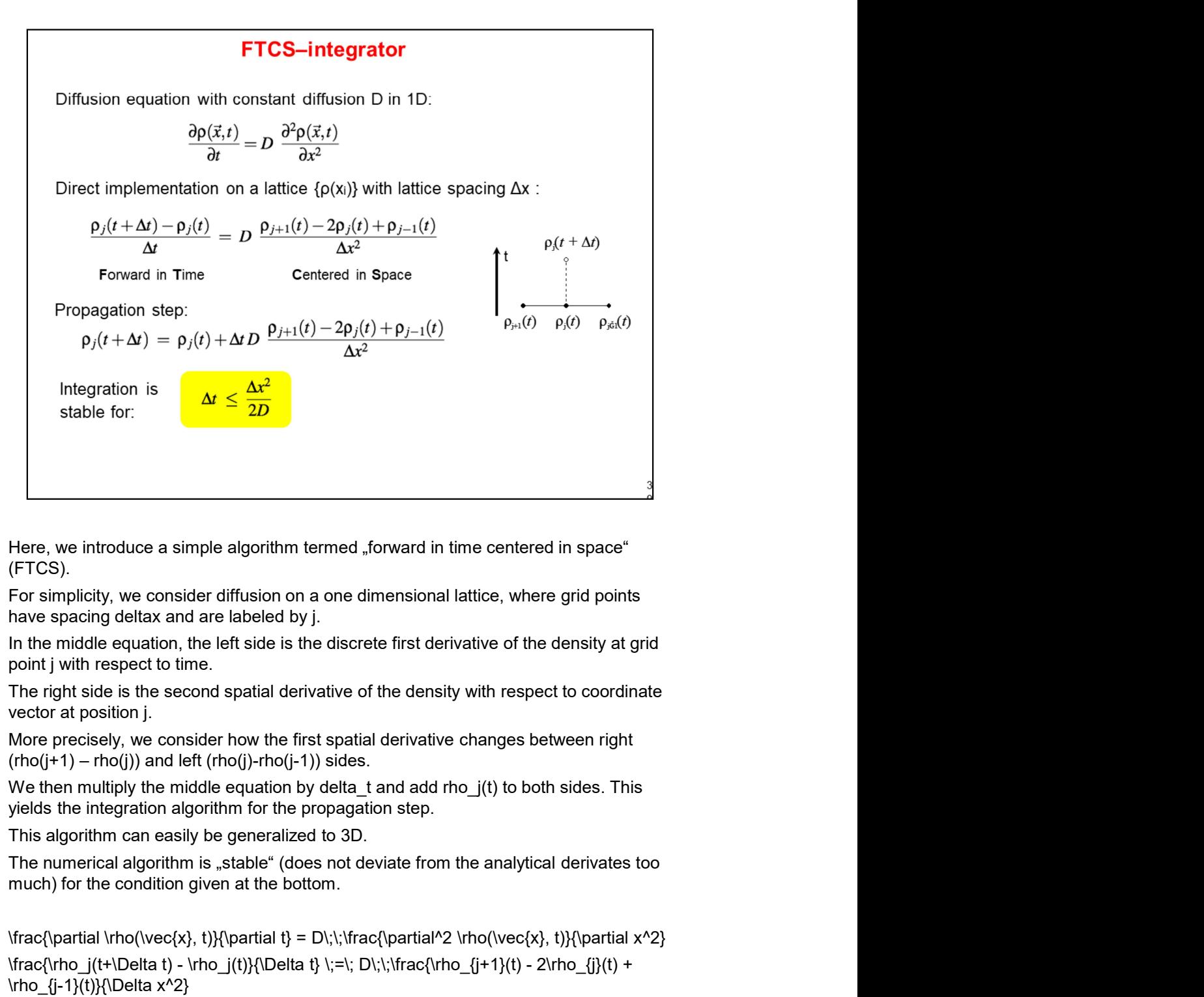

(FTCS).

 $\frac{\partial \rho(x)}{dx} = D\;\;\frac{\partial^2 \rho(x)}{dy}$ Here, we introduce a simple algorithm termed "forward in time centered in space"<br>(FTCS).<br>(FTCS).<br>For simplicity, we consider diffusion on a one dimensional lattice, where grid points<br>bave spacing deltax and are labeled by \rho  $\{-1}(t)\}\$ \Delta x^2} (FTCS).<br>
fFor simplicity, we consider diffusion on a one dimensional lattice, where grid points<br>
Fave spacing deltax and are labeled by j.<br>
In the middle equation, the left side is the discrete first derivative of the den

1}(t)}{\Delta x^2}

\Delta t \;\leq\; \frac{\Delta x^2}{2D}

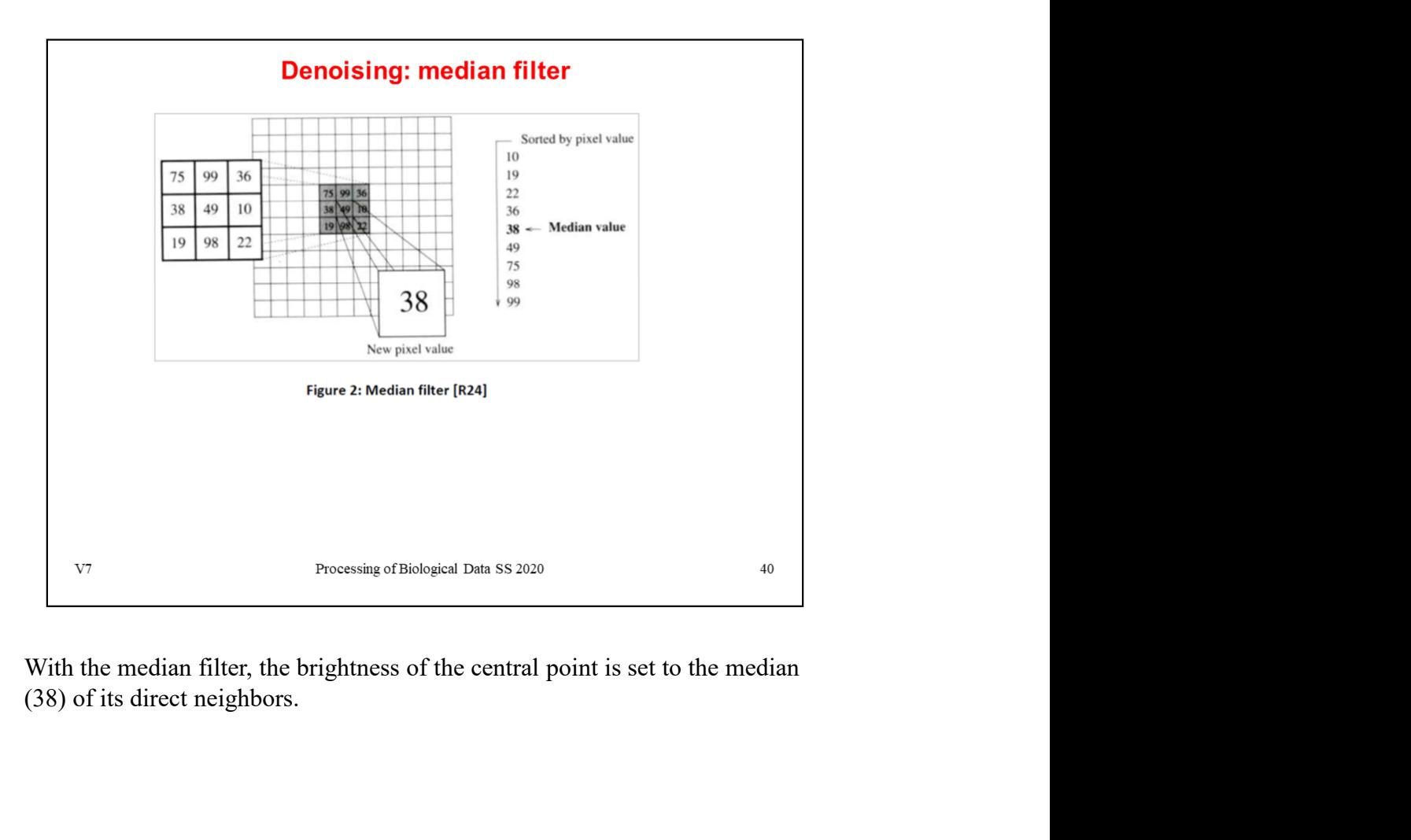

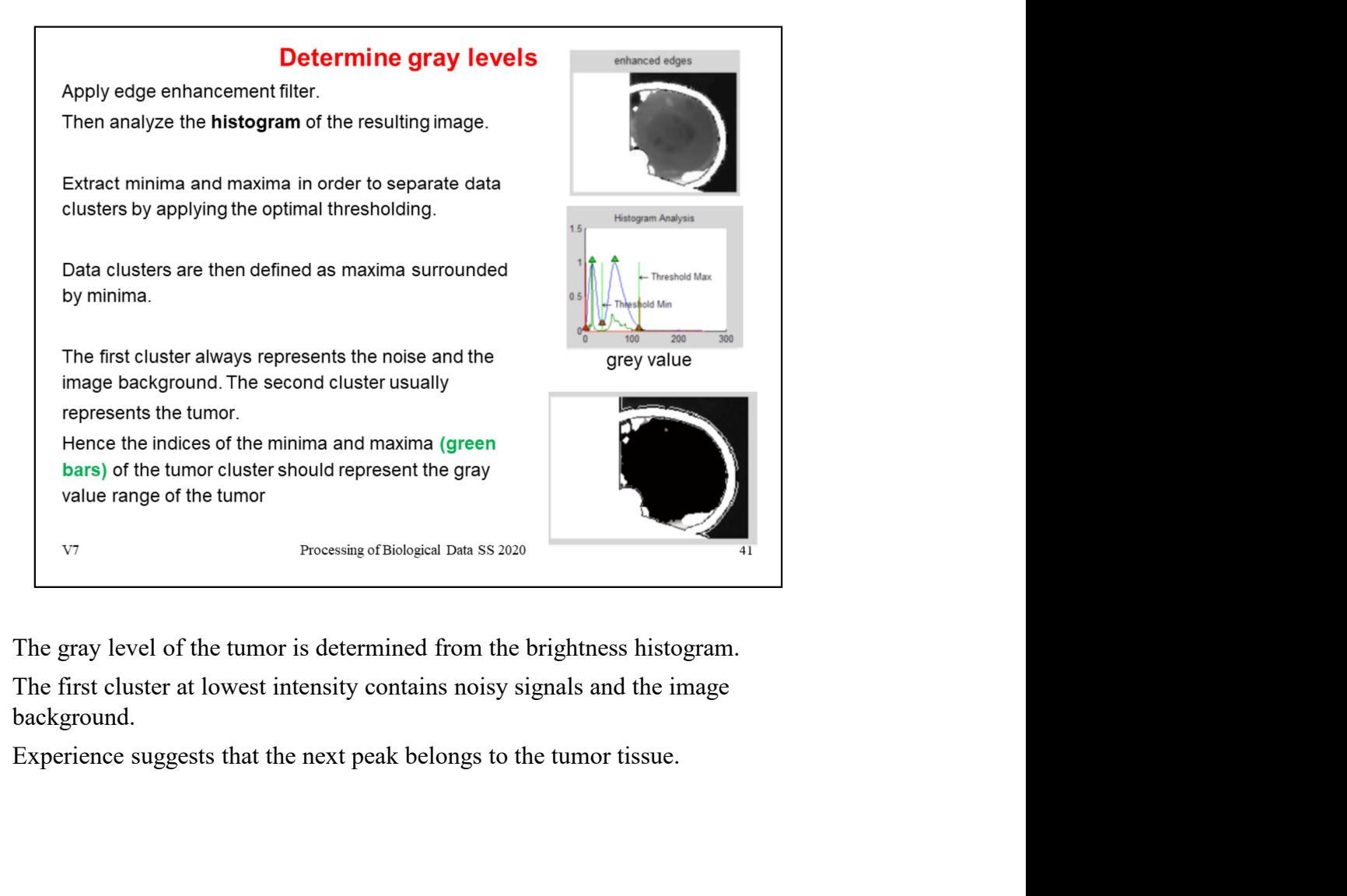

background.

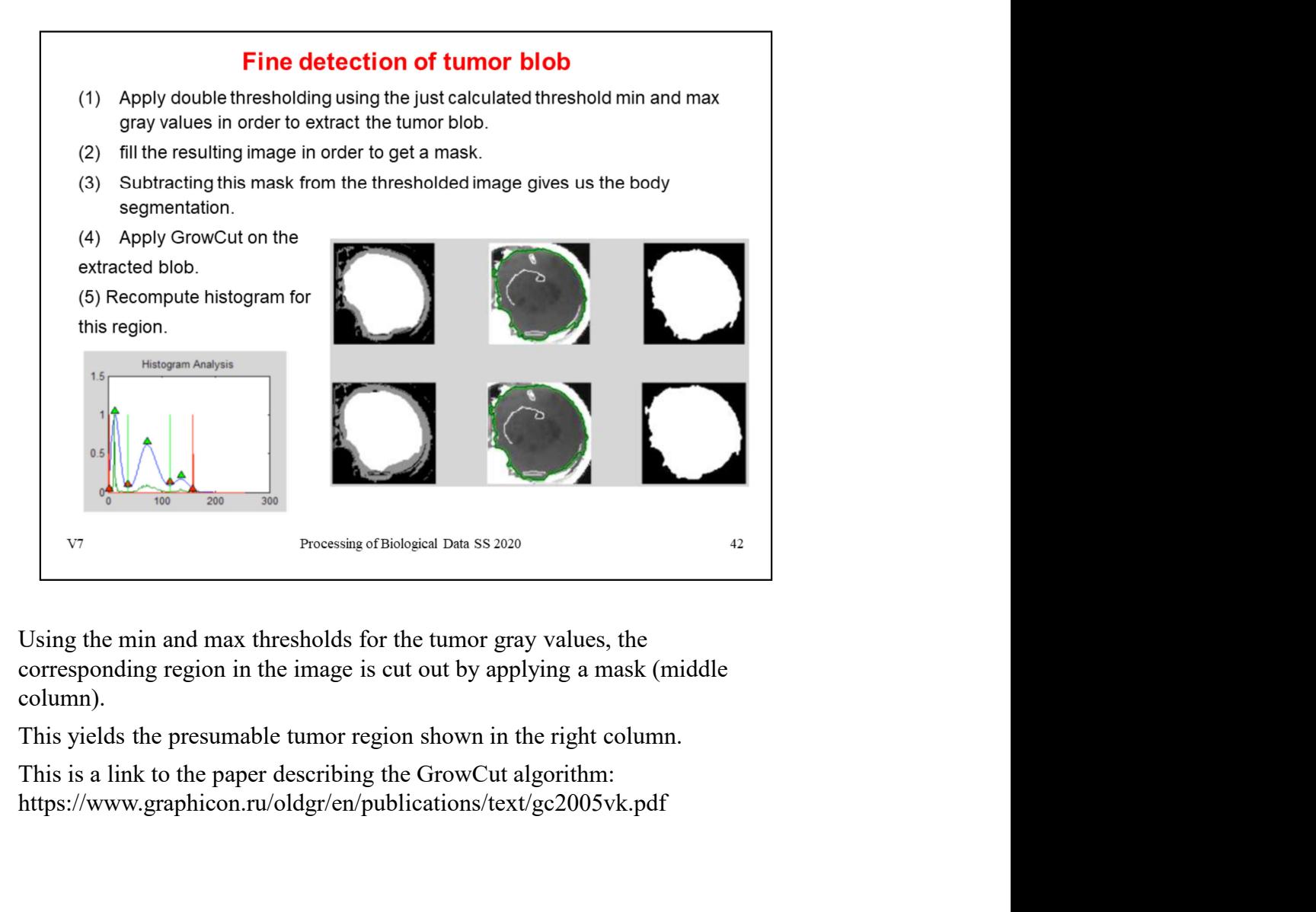

column).

https://www.graphicon.ru/oldgr/en/publications/text/gc2005vk.pdf

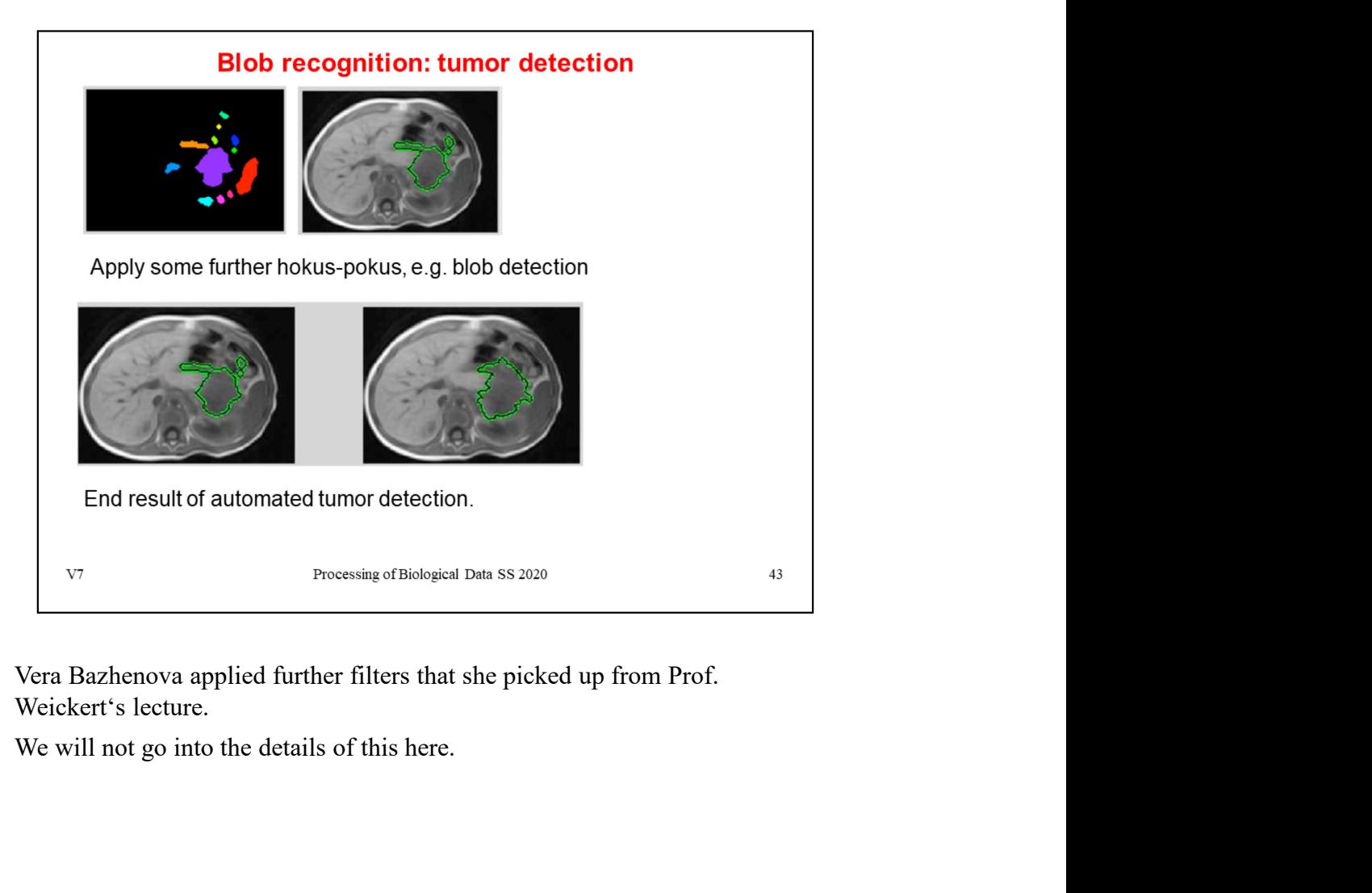

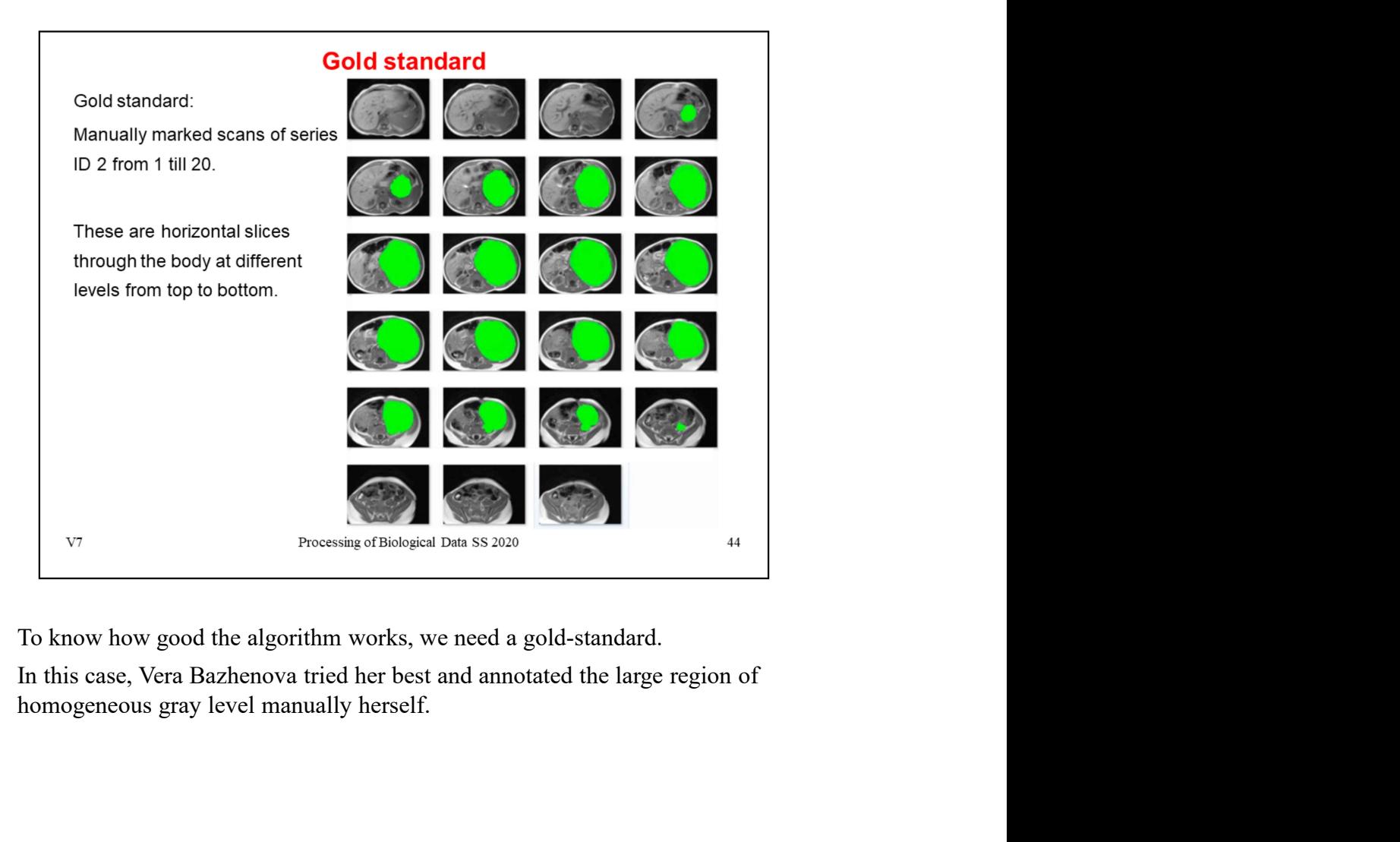

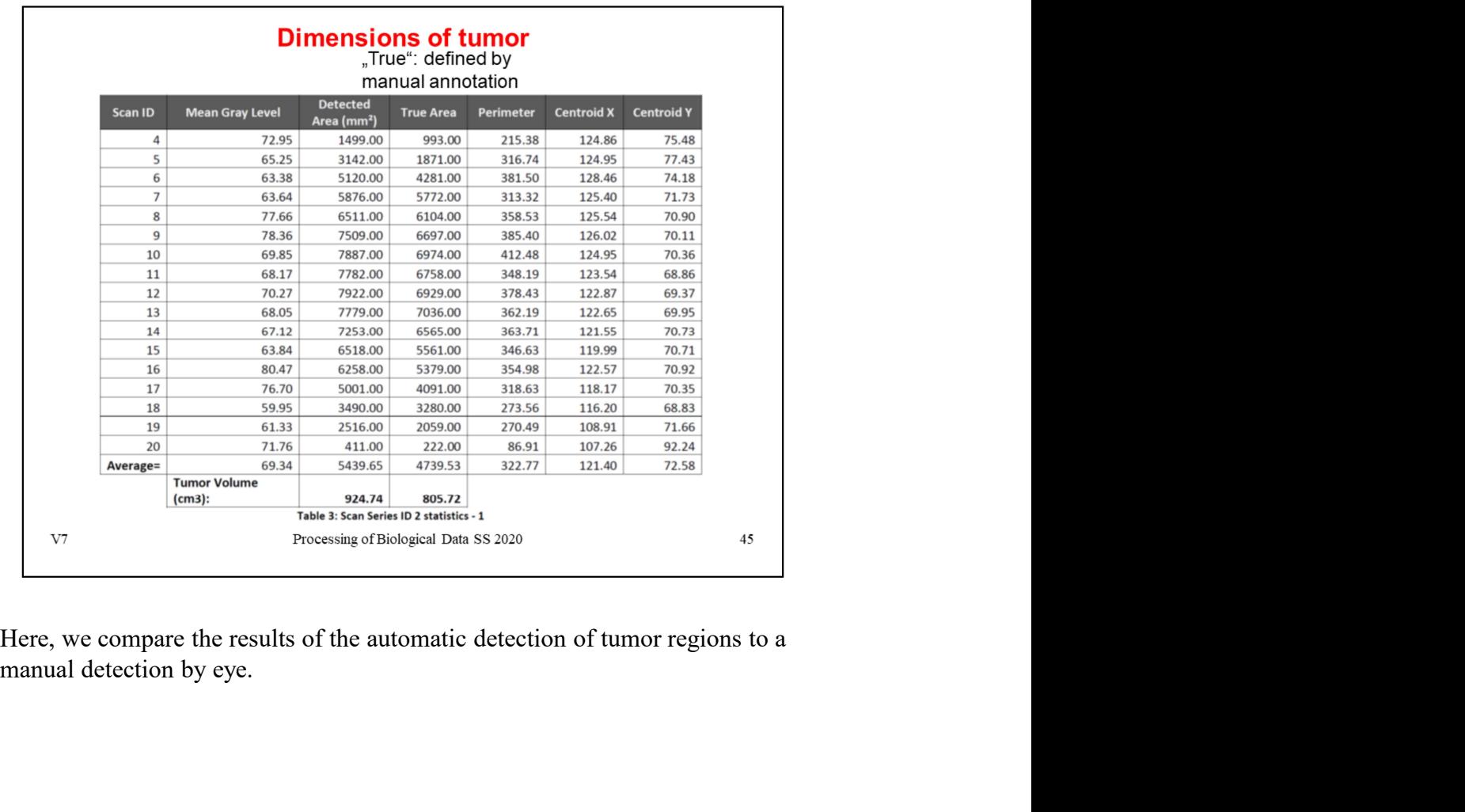

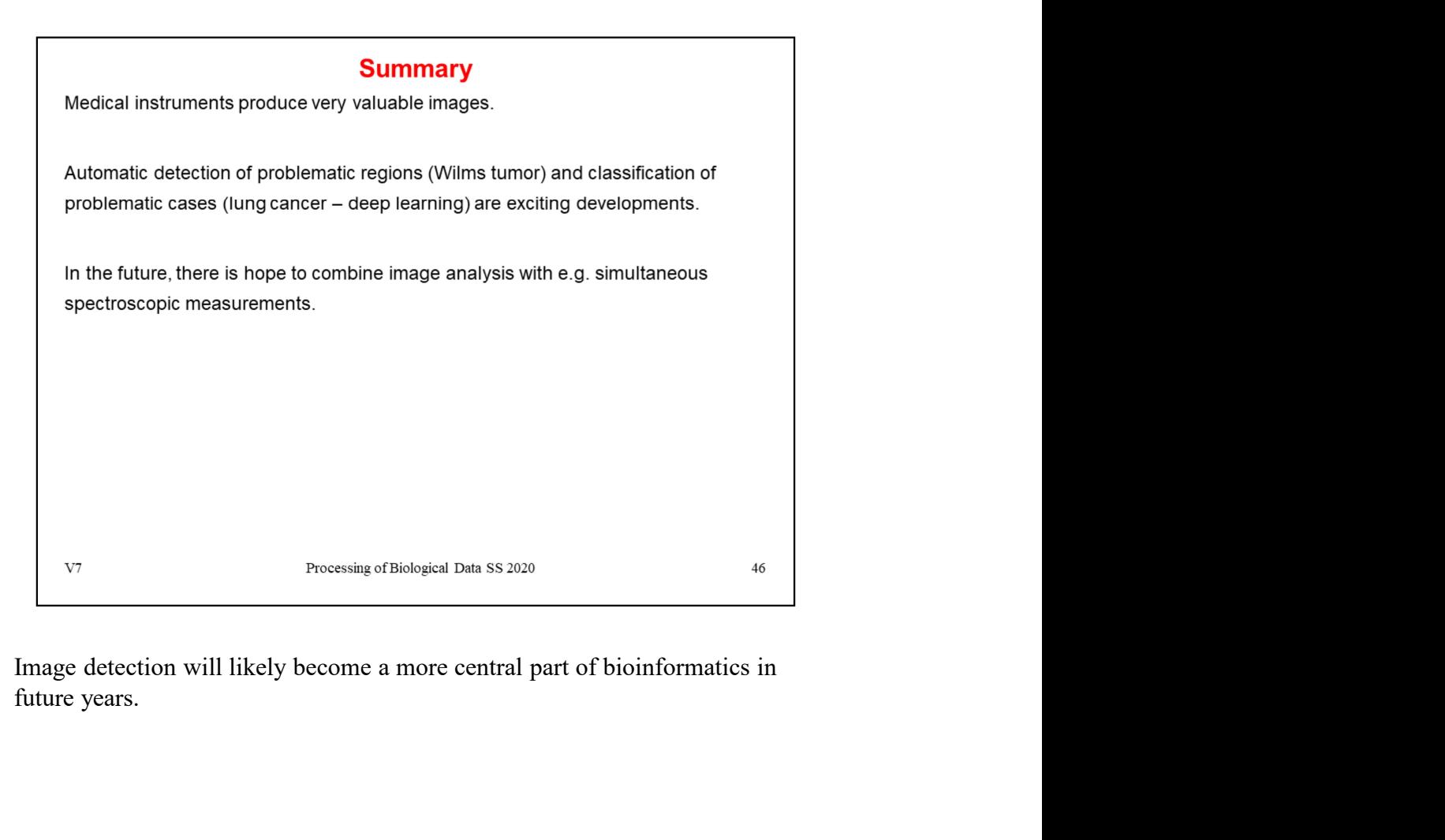